#### **ALLOCATING KERNEL MEMORY**

Whena process running in user mode requests additional memory, pages are allocatedfromthelistoffreepageframesmaintainedbythekernel.Thislistis typically populated using a page-replacement algorithm and most likely contains free pages scattered throughout physical memory. If a user process requests a single byte of memory, internal fragmentation will result, as the process will be granted an entire page frame.

Kernel memory is often allocated from a free-memory pool different from the list usedto satisfyordinary user-mode processes.

There are two primary reasons for this:

**1.** The kernel requests memory for data structures of varying sizes, some of which are less than a page in size. As a result, the kernel must use memory conservatively and attempt to minimize waste due to fragmentation. This is especially important because many operating systems do not subject kernel code or data to the paging system.

**2.** Pages allocated to user-mode processes do not necessarily have to be in contiguous physical memory. However, certain hardware devices interact directly with physical memory —without the benefit of a virtual memory interface —and consequently may require memory residing in physically contiguous pages.

In the following sections, we examine two strategies for managing free memory that is assigned to kernel processes: the "buddy system" and slab allocation.

#### **1. Buddy System**

The buddy system allocates memory from a fixed-size segment consisting of physically contiguous pages. Memory is allocated from this segment using a **power-of-2 allocator**, which satisfies requests in units sized as a power of 2 (4 KB, 8KB, 16KB, and so forth). A request in units not appropriately sized is rounded up to the next highest power of 2. For example, a request for 11 KB is satisfied with a 16-KB segment.

Let's consider a simple example. Assume the size of a memory segment is initially 256 KB and the kernel requests 21 KB of memory. The segment is initially divided into two**buddies**—which wewill call*AL* and*AR*—each128KBinsize.One ofthesebuddies is further divided into two 64-KB buddies —

*BL* and *BR*. However, the next-highest power of 2 from 21 KB is 32 KB so either *BL* or*BR*isagaindividedintotwo32-KBbuddies,*CL* and*CR*.One ofthesebuddies isused to satisfy the 21-KBrequest. This scheme is illustrated in Figure 9.26, where*CL*is the segment allocated to the 21-KB request.

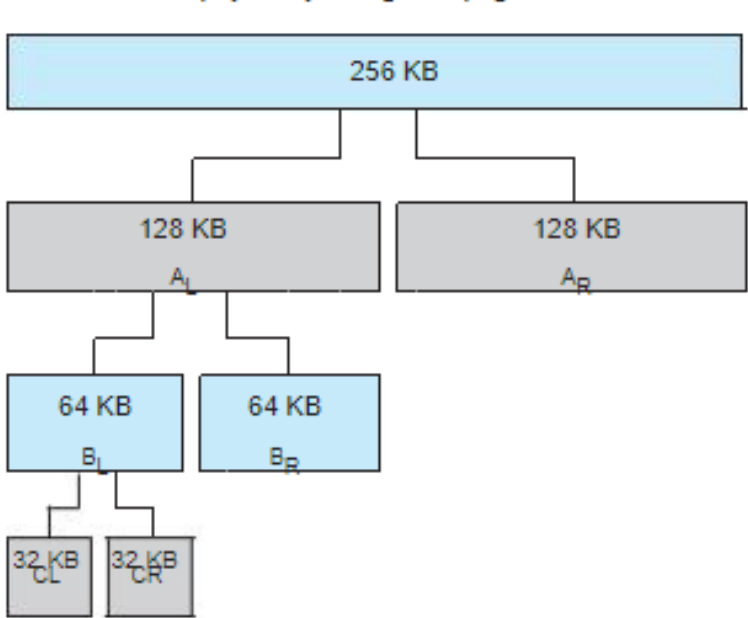

physically contiguous pages

An advantage of the buddy system is how quickly adjacent buddies can be combined to form larger segments using a technique known as coalescing. In the above Figure for example, when the kernel releases the *CL* unit it was allocated, the system can coalesce *CL* and *CR* into a 64-KB segment.

**Fig : Buddy System Allocation**

This segment,*BL*, can in turn be coalesced with its buddy*BR*to form a 128- KB segment. Ultimately, we can end up with the original 256-KB segment.

The obvious drawback to the buddy system is that rounding up to the next highest power of 2 is very likely to cause fragmentation within allocated segments. For example, a 33-KB request can only be satisfied with a 64- KB segment.

Infact,wecannotguaranteethatlessthan50percentoftheallocatedunitwillbe wasted due to internal fragmentation. In the following section, we explore a memory allocation scheme where no space is lost due to fragmentation.

#### **2. Slab Allocation**

A second strategy for allocating kernel memory is known as slab allocation. A slab is made up of one or more physically contiguous pages. A cache consists of one or more slabs. There is a single cache for each unique kernel data structure —for example, a separate cache for the data structure representing process descriptors, a separate cache for file objects, a separate cache for semaphores, and so forth.

Each cache is populated withobjectsthat are instantiations of the kernel data structure the cache represents.

For example, the cache representing semaphores stores instances of semaphore objects, the cache representing process descriptors stores instances of process descriptor objects,andsoforth.Therelationshipamongslabs,caches,andobjectsisshowninFigure

The figure shows two kernel objects 3KBin size and three objects7KBin size, each stored in a separate cache.

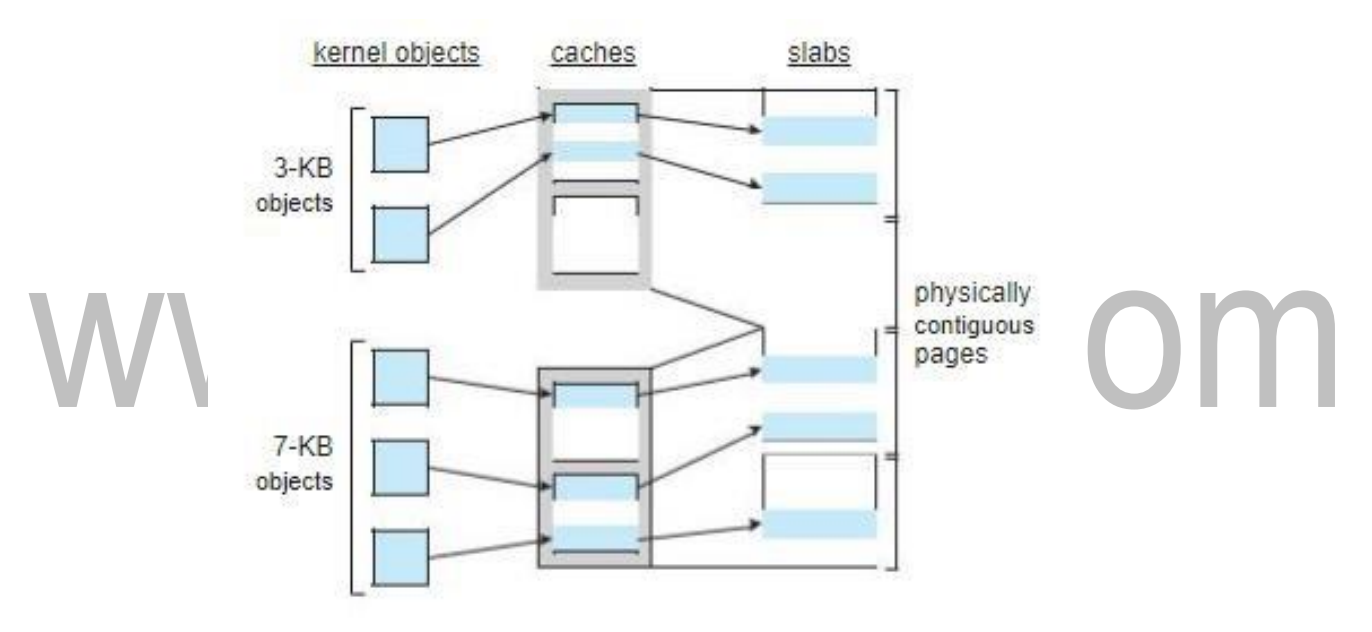

**Fig : Slab Alocation**

The slab-allocation algorithm uses caches to store kernel objects. When a cache is created, a number of objects which are initially marked as free are allocated to the cache. The number of objects in the cache depends onthe size of the associated slab.

For example, a 12-KB slab (made up of three continguous 4-KB pages) could store six 2-KB objects. Initially, all objects in the cache are marked as free. When a new object

for a kernel data structure is needed, the allocator can assign any free object from the cachetosatisfytherequest.Theobjectassignedfromthecacheismarkedasused.

Let's consider a scenario in which the kernel requests memory from the slab allocator for an object representing a process descriptor. In Linux systems, a process descriptor is of the type struct task struct, which requires approximately 1.7 KB of memory.

When the Linux kernel creates a new task, it requests the necessary memory for thestructtaskstructobjectfromitscache.Thecachewillfulfilltherequestusingastruct task struct object that has already been allocated in a slab and is marked as free. In Linux, a slab may be in one of three possible states:

**1. Full**. All objects in the slab are marked as used.

- **2. Empty**. All objects in the slab are marked as free.
- **3. Partial**. The slab consists of both used and free objects.

Theslaballocatorfirstattemptstosatisfytherequestwithafreeobjectinapartial slab. If none exists, afree object is assigned from an empty slab. If no empty slabs are available, a new slab is allocated from contiguous physical pages and assigned to a cache; memory for the object is allocated from this slab.

# **The slab allocator provides two main benefits:**

**1.** No memory is wasted due to fragmentation. Fragmentation is not an issue because each unique kernel data structure has an associated cache, and each cache is made up of one ormoreslabsthataredividedinto chunksthesizeoftheobjectsbeingrepresented.

Thus, when the kernel requests memory for an object, the slab allocator returns the exact amount of memory required to represent the object.

**2.** Memoryrequests canbesatisfiedquickly.Theslaballocationschemeisthusparticularly effective for managing memory when objects are frequently allocated and deallocated, as is often the case with requests from the kernel. The act of allocating —and releasing memory can be a time-consuming process.

However, objects are created in advance and thus can be quickly allocated from thecache.Furthermore,whenthekernelhasfinishedwithanobjectandreleasesit,itis marked as free and returned to its cache, thus making it immediately available for subsequent requests from the kernel.

The slab allocator first appeared in the Solaris 2.4 kernel. Because of its generalpurpose nature, this allocator is now also used for certain user-mode memory requests in Solaris. Linux originally used the buddy system; however, beginning with Version 2.2, the Linux kernel adopted the slab allocator.

Recent distributions of Linux now include two other kernel memory allocators the SLOB and SLUB allocators. (Linux refers to its slab implementation as SLAB.)

The SLOB allocator is designed for systems with a limited amount of memory, such as embedded systems. SLOB(which stands for Simple List of Blocks) works by maintaining three lists of objects:*small*(for objects less than 256 bytes),*medium*(for objects less than1,024 bytes), and*large*(for objects less than 1,024 bytes). Memory requests are allocated from an object on an appropriately sized list using a first-fit policy.

Beginning with Version 2.6.24, the SLUB allocator replaced SLAB as the default allocatorforthe Linux kernel. SLUBaddresses performance issues with slab allocation by reducing much of the overhead required by the SLAB allocator.

One change is to move the metadata that is stored with each slab under SLAB allocation to the page structure the Linux kernel uses for each page. Additionally, SLUB removes the per-CPU queues that the SLAB allocator maintains for

objects in eachcache.

For systems with a large number of processors, the amount of memory allocated to these queues was not insignificant. Thus, SLUB provides better performance as the number of processors on a system increases.

#### **UNIT III**

#### **MEMORY MANAGEMENT:BACKGROUND**

In general, to run a program, it must be brought into memory.

**Input queue** – collection of processes on the disk that are waiting to be brought into memory

to run theprogram.

User programs go through several steps before being run

**Address binding**: Mapping of instructions and data from one address to another address in memory.

#### **Three different stages of binding:**

- 1. **Compile time**: Must generate absolute code if memory location is known in prior.
- 2. **Load time**: Must generate relocatable code if memory location is not known at compile time
- 3. **Execution time**: Need hardware support for address maps (e.g., base and limit registers).

#### **Multistep Processing of a User Program**

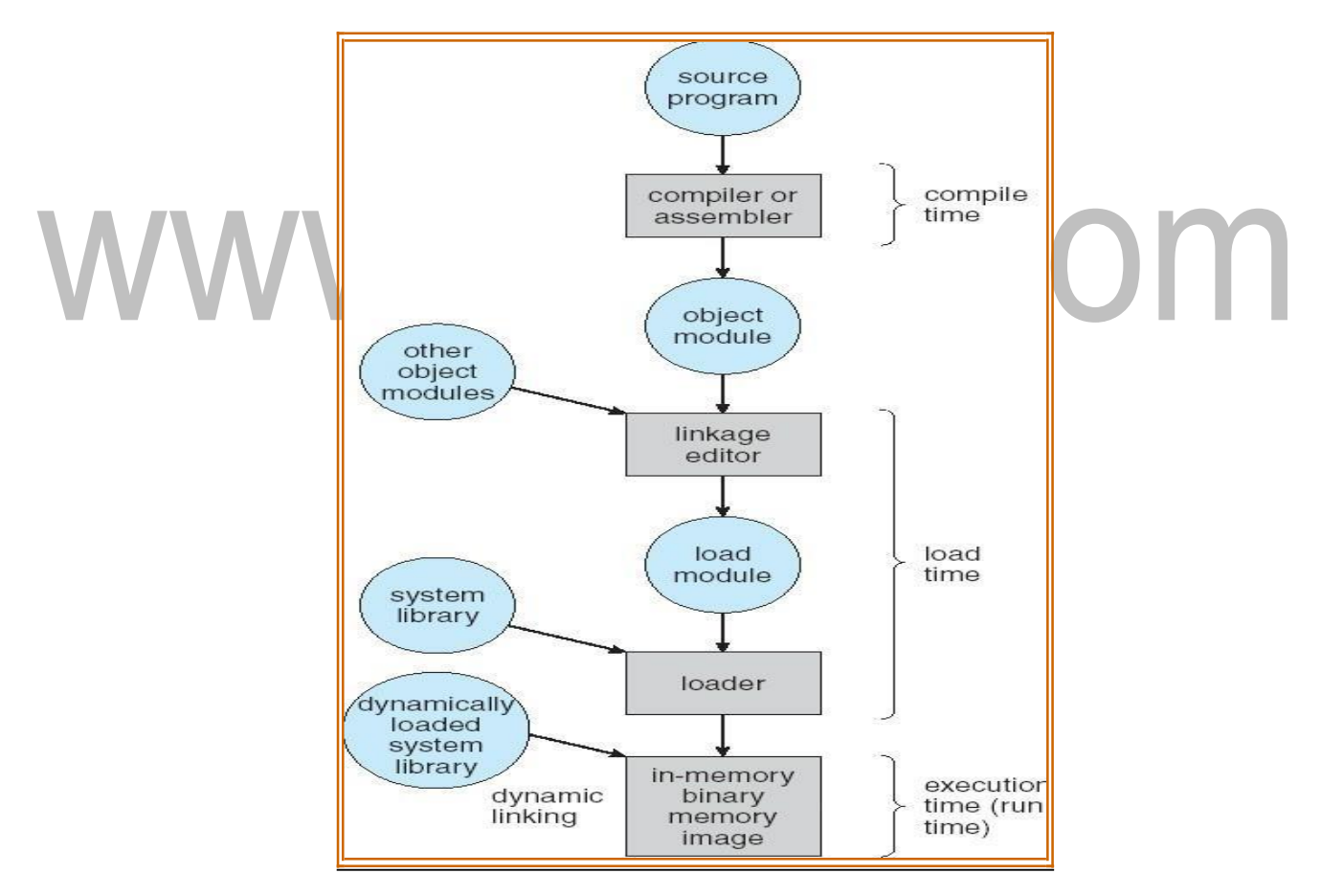

# **Logical vs. Physical Address Space**

[Download Binils Android App in Playstore](https://play.google.com/store/apps/details?id=binilselva.allabtengg.release001) **[Download Photoplex](https://play.google.com/store/apps/details?id=com.binilselva.photoship) App** 

- **Logical address** generated by the CPU; also referred to as *"***virtual address***"*
- **Physical address** address seenby the memoryunit.
- Logical and physical addresses are the **same** in ―compile-time and load-time addressbinding schemes
- Logical (virtual) and physical addresses **differ** in -execution-time address- binding scheme

#### **Memory-Management Unit (MMU)**

It is a hardware device that maps virtual / Logical address to physical address

- In this scheme, the relocation register's value is added to Logical address generated by a user process.
- The user program deals with *logical* addresses; it never sees the *real*physical addresses
- Logical address range: 0 to max
- Physicaladdressrange:R+0toR+max,whereR—valueinrelocationregister

**Note**: relocation register is a base register.

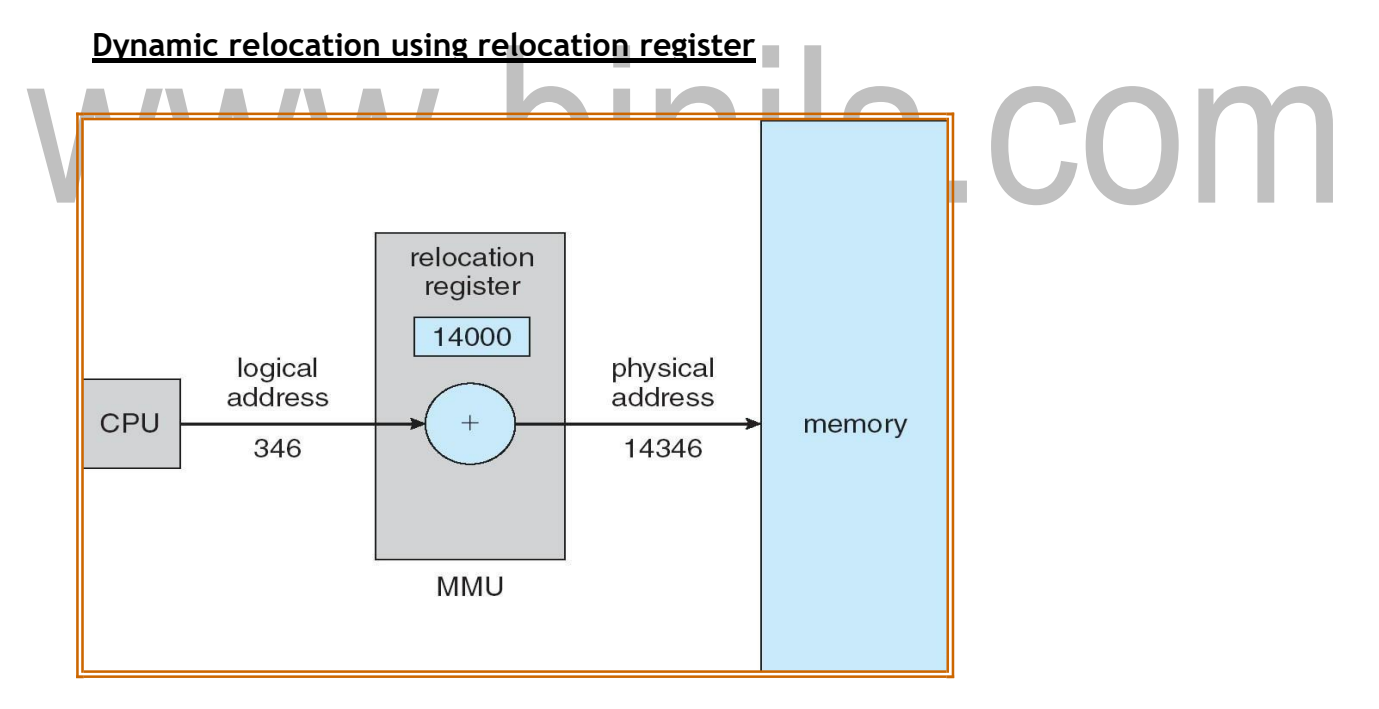

# **Dynamic Loading**

• Through this, the routine is not loaded until it is called.

- $\bullet$ Better memory-space utilization; unused routine is neverloaded
- Useful when large amounts of code are needed to handle infrequently occurring cases
- No special support from the operating system is required implemented through programdesign

#### **Dynamic Linking**

- $\bullet$  Linking postponed until execution time & is particularly useful for libraries
- Small piece of code called stub, used to locate the appropriate memoryresident library routine or function.
- Stub replaces itselfwith the address of the routine, and executes theroutine
- Operatingsystemneededtocheck ifroutineis inprocesses'memoryaddress

**Shared libraries:** Programs linked before the new library was installed will continue using

the olderlibrary

#### **Overlays:**

- Enable a process larger than the amount of memory allocated to it.
	- At a given time, the needed instructions & data are to be kept within a memory.

**Swapping**

Aprocesscanbeswappedtemporarilyoutofmemorytoabackingstore(SWAP

OUT) and then brought back into memory for continued execution (SWAPIN).

#### **Backing store**

Fast disk large enough to accommodate copies of all memory images for all users & it must provide direct access to these memory images

#### **Roll out, roll in**

Swapping variant used for priority-based scheduling algorithms; lower-priority process is swapped out so higher-priority process can be loadedand executed **Transfer time** :

- Major part of swap time is transfer time
- Total transfer time is directly proportional to the amount of memory swapped.

**Example**: Let us assume the user process is of size 1MB & the backing store is a standard

hard disk with a transfer rate of 5MBPS.

Transfer time = 1000KB/5000KB per second

 $= 1/5$  sec  $= 200$ ms

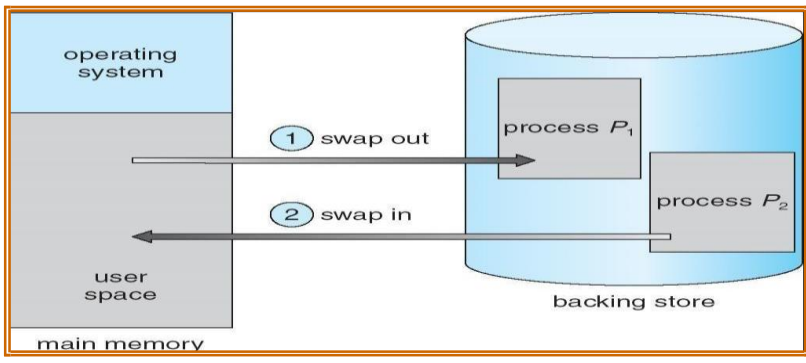

#### **(i) Memory Protection:**

Memory protection is needed for

- a) Protecting the OS from user process.
- b) Protecting user processes from one another.
	- The above protectionisdone by **"Relocation-register& Limit-register scheme** ―
	- Relocationregistercontains valueofsmallestphysicaladdressi.ebasevalue.
	- Limitregistercontainsrangeoflogicaladdresses–eachlogicaladdressmustbeless than the limitregister

#### **A base and a limit register define a logical address space**

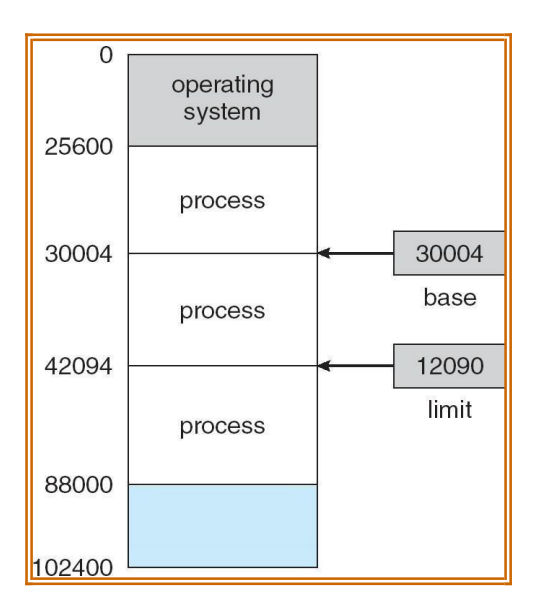

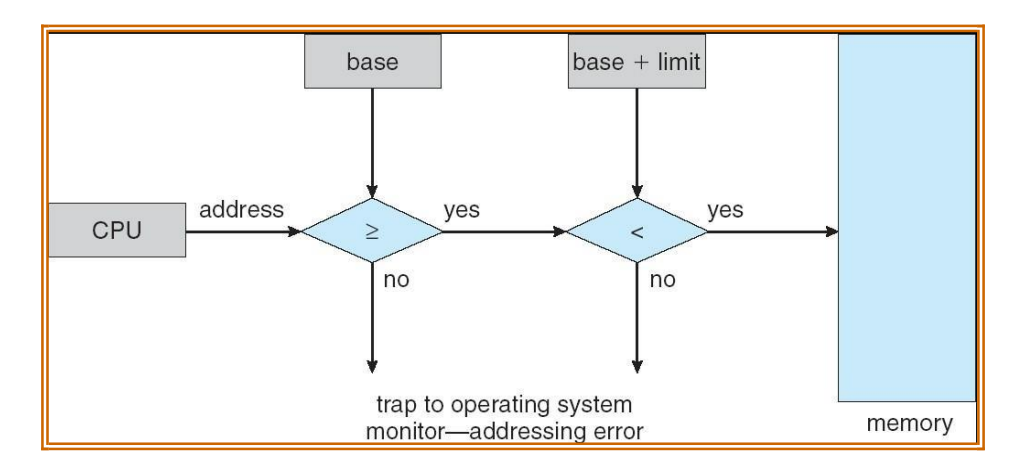

# **HW address protection with base and limit registers**

#### **Contiguous Allocation**

Eachprocess is containedina singlecontiguous sectionof memory.

There are two methods namely :

- Fixed Partition Method
- Variable Partition Method

# **Fixed – Partition Method** :

- Divide memory into fixed size partitions, where each partition has exactly one process.
- The drawback is memory space unused within a partition is wasted.

г

(eg.whenprocess size < partition size)

#### **Variable-partitionmethod:**

- Divide memory into variable size partitions, depending upon the size of the incoming process.
- When a process terminates, the partition becomes available for another process.
- As processes complete and leave they create holes in the main memory.

*Hole* – block of available memory; holes of various size are scattered throughout memory.

#### [www.binils.com](http://www.binils.com/) for Anna University | Polytechnic and Schools

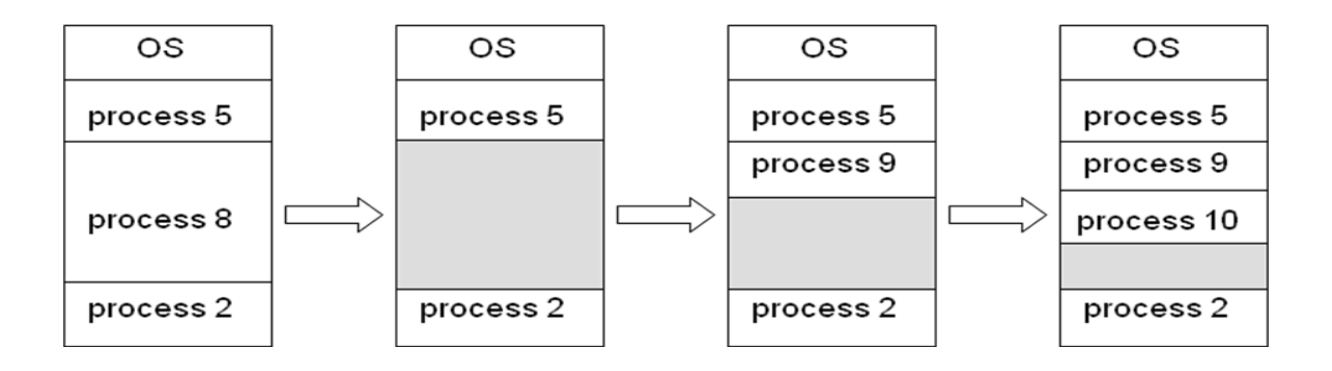

#### **Dynamic Storage-Allocation Problem:**

How to satisfy a request of size \_n' from a list of free holes?

#### **Solution:**

**First-fit**: Allocate the *first* hole that is big enough.

**Best-fit**: Allocate the *smallest* hole that is big enough; must search entire

list, unless ordered by size. Produces the smallest leftover hole.

Worst-fit: Allocate the *largesthole*; must also search entire list. Produces the largest

r.

leftover hole.

**NOTE**: First-fit and best-fit are better than worst-fit in terms of speed and storage

utilization

#### **Fragmentation:**

#### **External Fragmentation**

– This takes place when enough total memoryspace exists to satisfy a request, but it is not contiguous i.e, storage is fragmented into a large number of small holes scattered throughout the main memory. **Internal Fragmentation**

# – Allocated memory may be slightly larger than requested memory.

**Example**: hole = 184 bytes

Process size = 182 bytes. We are left with a hole of 2 bytes.

#### **Solutions:**

- 1. **Coalescing :** Merge the adjacent holes together.
- 2. **Compaction:** Move all processes towards one end of memory, holetowards other end of memory, producing one large hole of available memory. This scheme is expensive as it can be done if relocation is dynamic and done at execution time.
- 3. Permit the logical address space of a process to be **non-contiguous**.

This is achieved through two memory management schemes namely **paging** and

#### **segmentation**.

[Download Binils Android App in Playstore](https://play.google.com/store/apps/details?id=binilselva.allabtengg.release001) **[Download Photoplex](https://play.google.com/store/apps/details?id=com.binilselva.photoship) App** 

#### **PAGE REPLACEMENT**

- $\bullet$  If no frames are free, we could find one that is not currently being used & free it.
- Wecanfreeaframebywritingitscontentstoswapspace&changingthe page table to indicate that the page is no longerin memory.
- Thenwecanusethatfreedframetoholdthepageforwhichtheprocess faulted.

#### **Basic Page Replacement**

- 1. Find the location of the desired page on disk
- 2. Find a freeframe
	- $\circ$  If there is a free frame, then use it.
	- o If there is no free frame, use a page replacement algorithm to select a **victim** frame
	- o Writethevictimpagetothedisk,changethepage&frame tables accordingly.
- 3. Readthedesiredpageintothe(new)freeframe.Updatethepageandframe

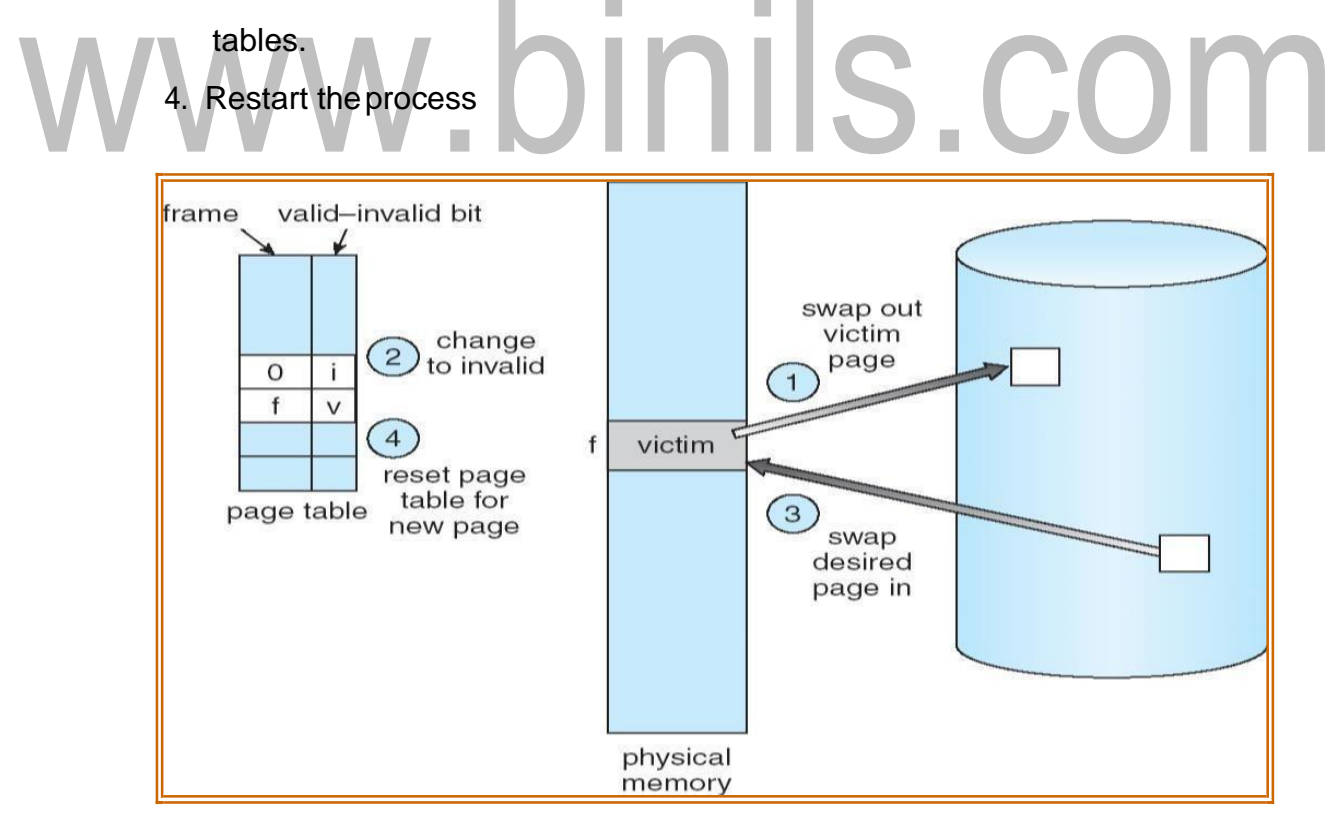

**Note**:

Ifnoframesarefree,twopagetransfersarerequired&thissituationeffectively doubles the page- fault service time.

# **Modify (dirty) bit:**

It indicates that any word or byte in the page is modified.

When we select a page for replacement, we examine its modify bit.

- If the bit is set, we know that the page has been modified  $\&$  in this case we must write that page to the disk.
- $\bullet$  If the bit is not set, then if the copy of the page on the disk has not been overwritten, then we can avoid writing the memory page on the diskas it is alreadythere.

# **Page Replacement Algorithms**

- 1. FIFO Page Replacement
- 2. Optimal PageReplacement
- 3. LRU Page Replacement
- 4. LRU Approximation Page Replacement
- 5. Counting-BasedPage Replacement

We evaluate an algorithm by running it on a particular string of memory references & computing the number of page faults. The string of memory reference is called a

"reference string" The algorithm that provides less number of page faults is termed to be a good one.

As the number of available frames increases , the numberof page faults decreases.This is shown in the following graph:

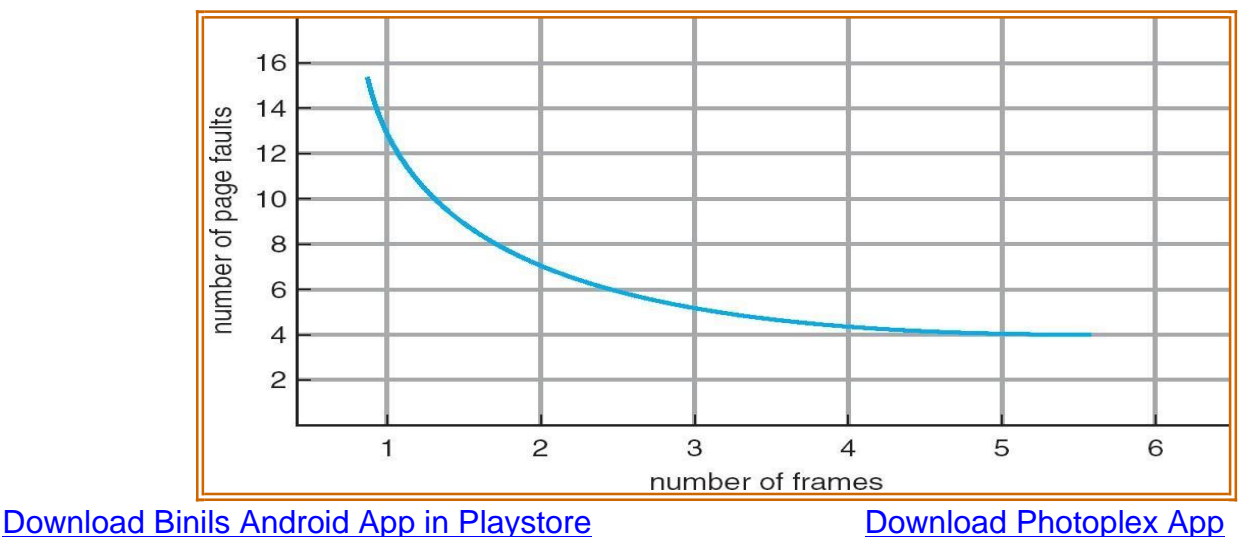

#### **(a) FIFOpage replacementalgorithm**

#### **Replace the oldest page.**

This algorithm associates with each page, the time when that page was brought

in.

#### **Example:**

Reference string:7,0,1,2,0,3,0,4,2,3,0,3,2,1,2,0,1,7,0,1

No.of available frames = 3 (3 pages can be in memory at a time per process)

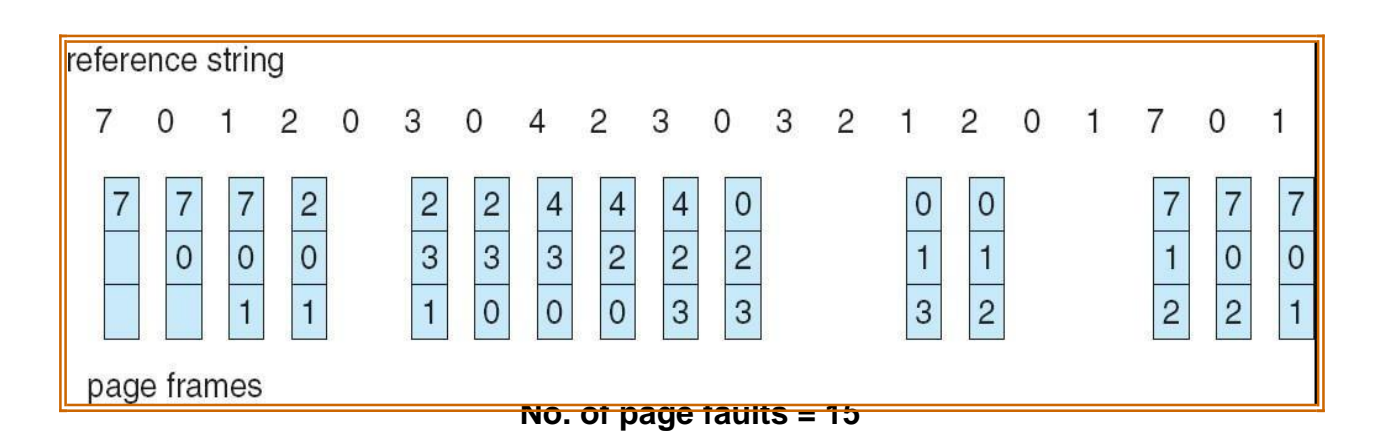

T.

# **Drawback:**

FIFOpagereplacementalgorithm'sperformanceisnotalwaysgood. To illustrate this, considerthe followingexample:

# **Reference string: 1, 2, 3, 4, 1, 2, 5, 1, 2, 3, 4, 5**

 $\bullet$  If No.of available frames  $=$  3 then the no.of page faults  $=$  9

T,

- $\bullet$  If No. of available frames = 4 then the no. of page faults = 10
- Here the no. of page faults increases whenthe no.of frames increases .This is called as **Belady's Anomaly.**

# **(b) Optimal page replacement algorithm**

#### **Replacethepagethatwillnotbeusedforthelongestperiodoftime.**

#### **Example:**

Reference string:7,0,1,2,0,3,0,4,2,3,0,3,2,1,2,0,1,7,0,1 No.of available frames  $= 3$ 

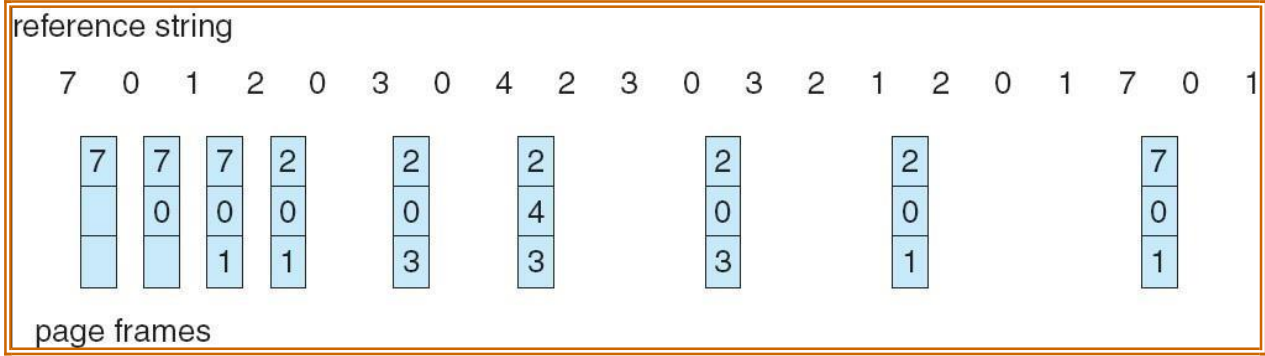

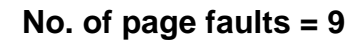

#### **Drawback:**

It is difficult to implement as it requires future knowledge of the reference string.

#### **(c) LRU(Least Recently Used) page replacement algorithm**

#### **Replace the page that has not been used for the longest period of time.**

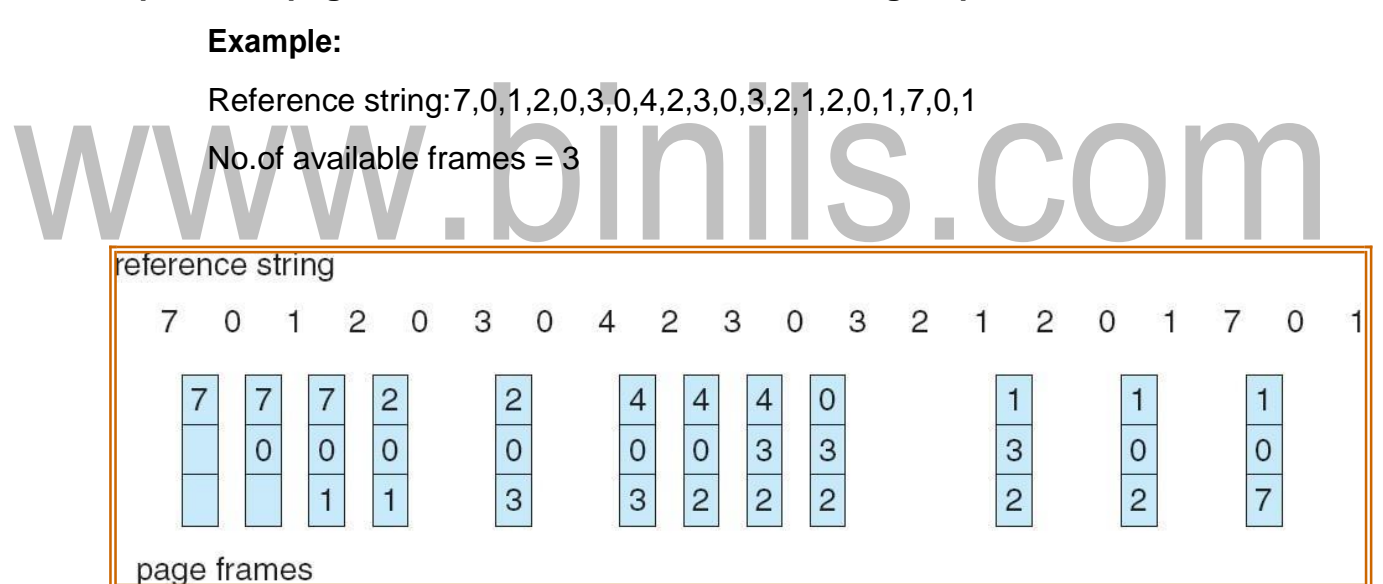

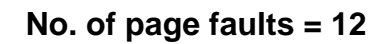

LRU page replacement can be implemented using

#### **1. Counters**

- Every page table entry has a time-of-use field and a clock or counter is associated with the CPU.
- The counter or clock is incremented for every memoryreference.
- Each time a page is referenced , copy the counter into the time-of-use field.

[www.binils.com](http://www.binils.com/) for Anna University | Polytechnic and Schools

 When a page needs to be replaced, replace the page with the smallest countervalue.

#### **2. Stack**

- Keep a stack of page numbers
- $\blacksquare$  Whenever a page is referenced, remove the page from the stack and put it on top of the stack.
- When a page needs to be replaced, replace the page that is at the bottom of the stack.(LRUpage)

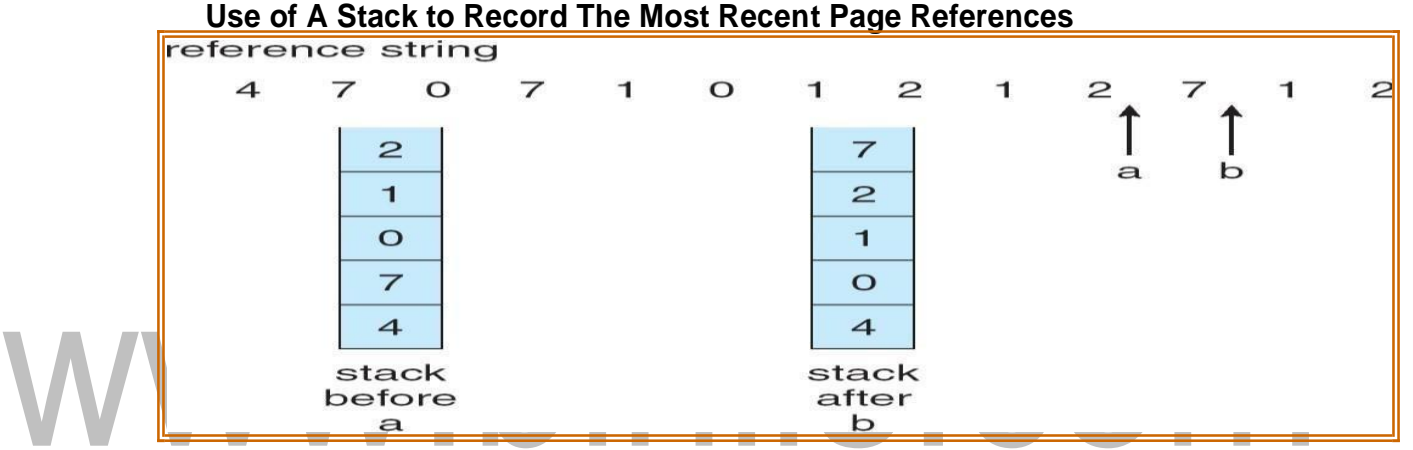

#### **(d) LRU ApproximationPage Replacement**

Reference bit

- With each page associate a reference bit, initially set to 0
- When page is referenced, the bit is set to 1
- When a page needs to be replaced, replace the page whose reference bit is 0
- Theorderofuseisnotknown,butweknowwhichpageswereusedand which were not used.

#### **(i) Additional Reference Bits Algorithm**

- Keep an 8-bit byte for each page in a table in memory.
- At regular intervals , a timer interrupt transfers control to OS.
- The OS shifts reference bit for each page into higher- order bit shifting the other bits right 1 bit and discardingthe lower-orderbit.

#### **Example:**

- Ifreferencebitis00000000thenthepagehasnotbeenusedfor8time periods.
- $\blacksquare$  If reference bit is 111111111 then the page has been used at least once each timeperiod.
- If the reference bit of page 1 is 11000100 and page 2 is 01110111 then page 2 is the LRUpage.

#### **(ii) Second ChanceAlgorithm**

Basic algorithm is FIFO

When a page has been selected , check its reference bit.

- If 0 proceed to replace the page
- If 1 give the page a second chance and move on to the next FIFO page.
- Whena page gets a second chance, its reference bit is cleared and arrival time is reset to current time.
- Hence a second chance page will not be replaced until all other pages

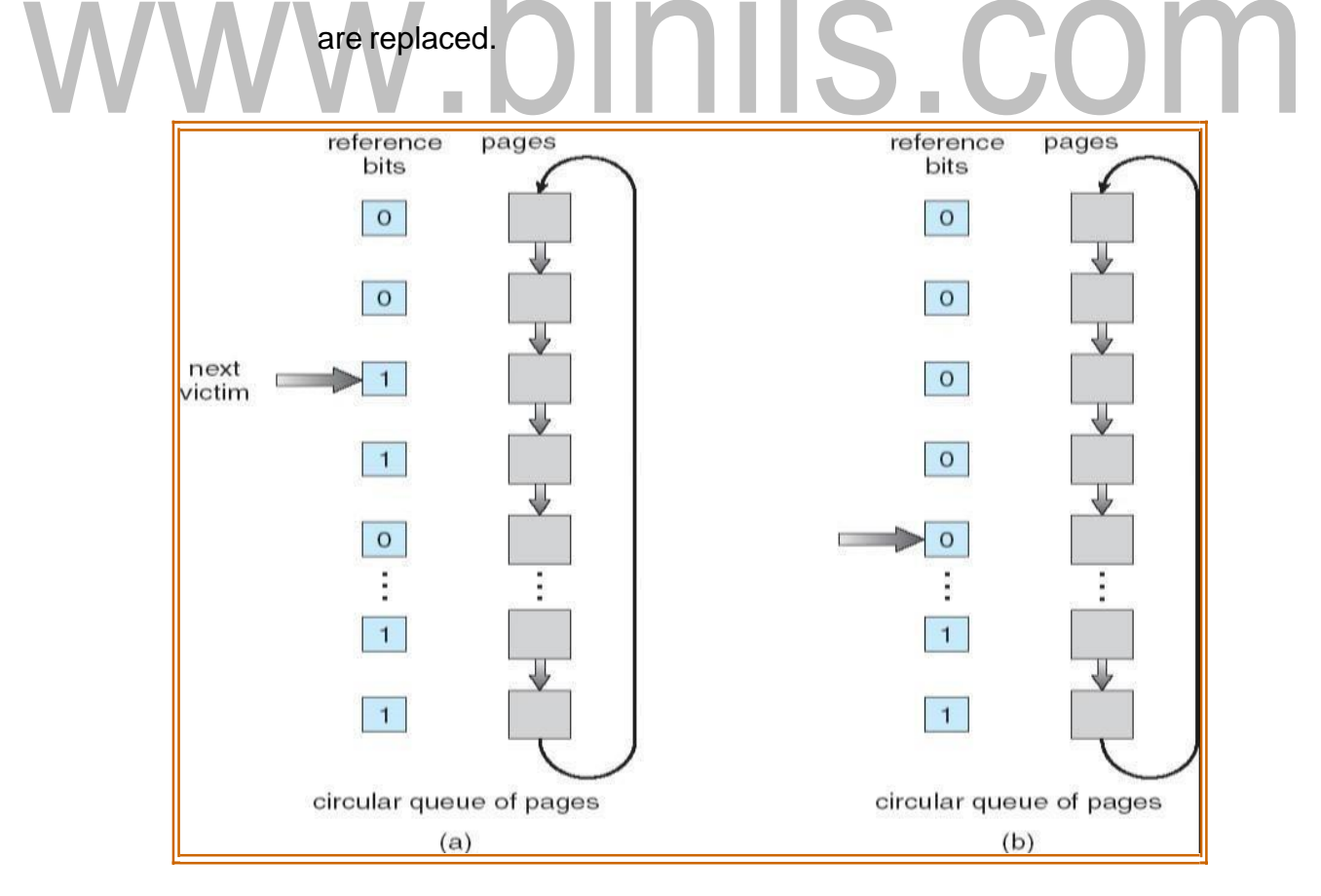

#### **(iii) Enhanced Second Chance Algorithm**

ConsiderbothreferencebitandmodifybitoTherearefourpossible classes

- 1.  $(0,0)$  neither recently used normodified **Best** page to replace
- 2.  $(0,1)$  not recently used but modified page has to be written out before replacement.
- 3.  $(1,0)$  recently used but not modified page may be used again
- 4.  $(1,1)$  recently used and modified page may be used again and page has to be written to disk

#### **(e) Counting-Based PageReplacement**

Keep a counter of the number of references that have been made to each page

- 1. **Least Frequently Used (LFU )Algorithm**: replaces page with smallest count
- 2. **Most Frequently Used (MFU )Algorithm**: replaces page with largest count  $\blacksquare$ T.
- -It is based on the argument that the page with the smallest count was probablyjust brought in and has yet to be used.

#### **Page Buffering Algorithm**

These are used along with page replacement algorithms to improve their performance

#### **Technique 1:**

- A pool of free frames is kept.
- When a page fault occurs, choose a victim frame as before.
- Read the desired page into a free frame from the pool
- The victim frame is written onto the disk and then returned to the pool of free frames.

#### **Technique 2:**

- Maintain a list of modified pages.
- Wheneverthe paging device is idles, a modified is selected and written to disk and its modify bit is reset.

#### **Technique 3:**

- Apooloffreeframesiskept.
- Remember which page was in each frame.
- Ifframecontentsarenotmodifiedthentheoldpagecanbereuseddirectly from the free frame pool when needed

#### **Allocation of Frames**

There are two major allocation schemes

- **Equal Allocation**
- Proportional Allocation

#### **Equal allocation**

Iftherearenprocessesandmframesthenallocatem/nframestoeach process.

**Example:** If there are 5 processes and 100 frames, give each process 20 frames.

#### **Proportional allocation**

Allocate according to the size of process

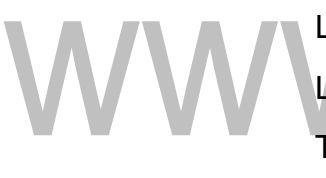

Let si be the size of process i. Let m be the total no. of frames Then  $S = \sum s_i$ 

 $ai = si / S$  \* mwhere ai is the no.of frames allocated to process i.

#### **Global vs. Local Replacement**

**Globalreplacement**– eachprocess selectsa replacementframe fromthe set ofall frames; one process can take a frame from another.

**Localreplacement**– eachprocess selectsfromonlyitsownset ofallocated frames.

### **PAGING**

 It is a memory management scheme that permits the physical address space of a process to benoncontiguous.

• It avoids the considerable problem of fitting the varying size memory chunks on to the backingstore.

#### **(i) Basic Method:**

- Divide logical memory into blocks of same size called **"pages"**.
- Divide physical memory into fixed-sized blocks called **"frames"**
- Page size is a power of 2, between 512 bytes and 16MB.

#### **Address Translation Scheme**

Address generated by CPU(logical address) is divided into:

**Page number***(p)* – used as an index into a page table which contains base address of each page in physicalmemory

**Pageoffset***(d)*– combinedwithbaseaddress to definethephysical addressi.e.,

Physical address = base address + offset

#### **Paging Hardware**

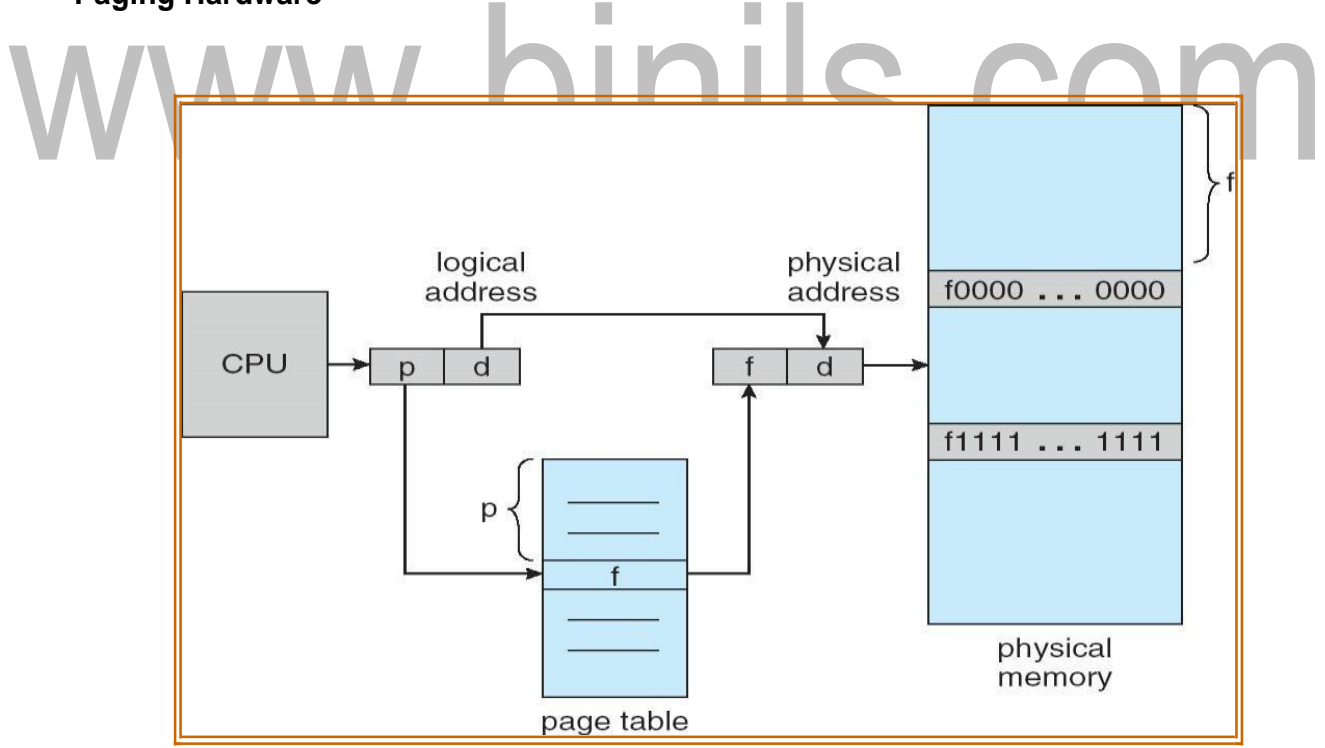

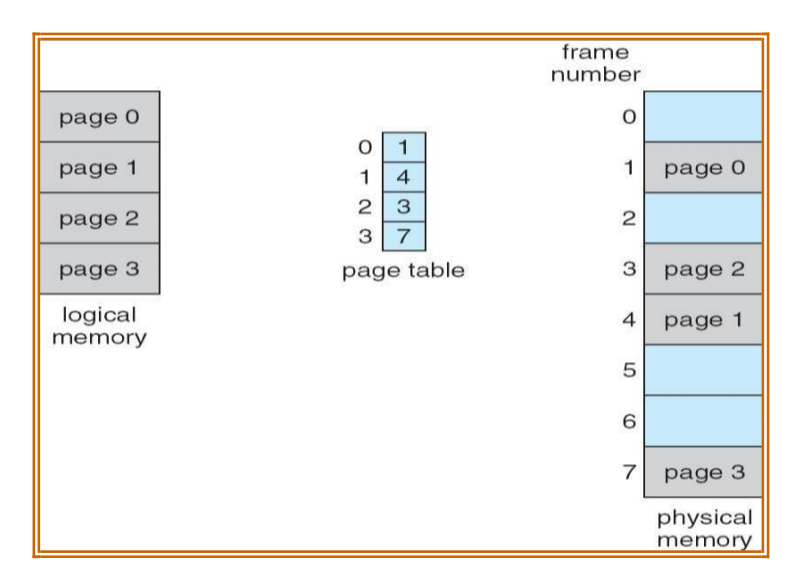

# **Pagingmodeloflogicalandphysicalmemory**

#### **Paging example for a 32-byte memory with 4-byte pages**

Page size  $=$  4 bytes

Physicalmemorysize=32bytes i.e (4X8=32 so, 8 pages) Logicaladdress "0'mapsto

physical address 20 i.e ( $(5 X 4) + 0$ ) Where Frame no = 5,

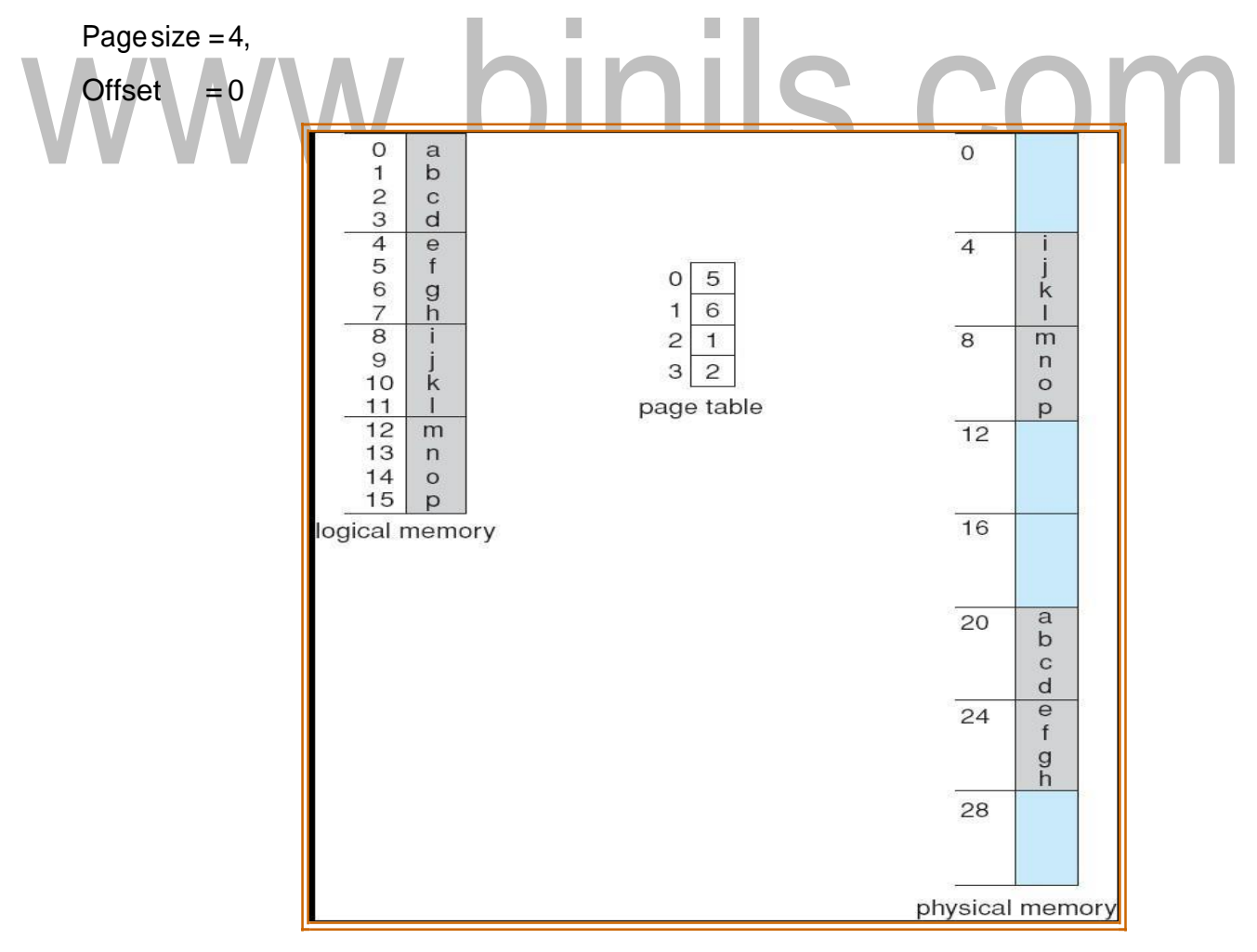

[Download Binils Android App in Playstore](https://play.google.com/store/apps/details?id=binilselva.allabtengg.release001) **[Download Photoplex](https://play.google.com/store/apps/details?id=com.binilselva.photoship) App** 

# **Allocation**

- When a process arrives into the system, its size (expressed in pages)is examined.
- Eachpage of process needs one frame. Thus if the process requires n'pages, at least \_n' frames must be available in memory.
- If \_n' frames are available, they are allocated to this arriving process.
- $\bullet$  The 1  $^{\rm st}$  page of the process is loaded into one of the allocated frames & the frame number is put into the page table.

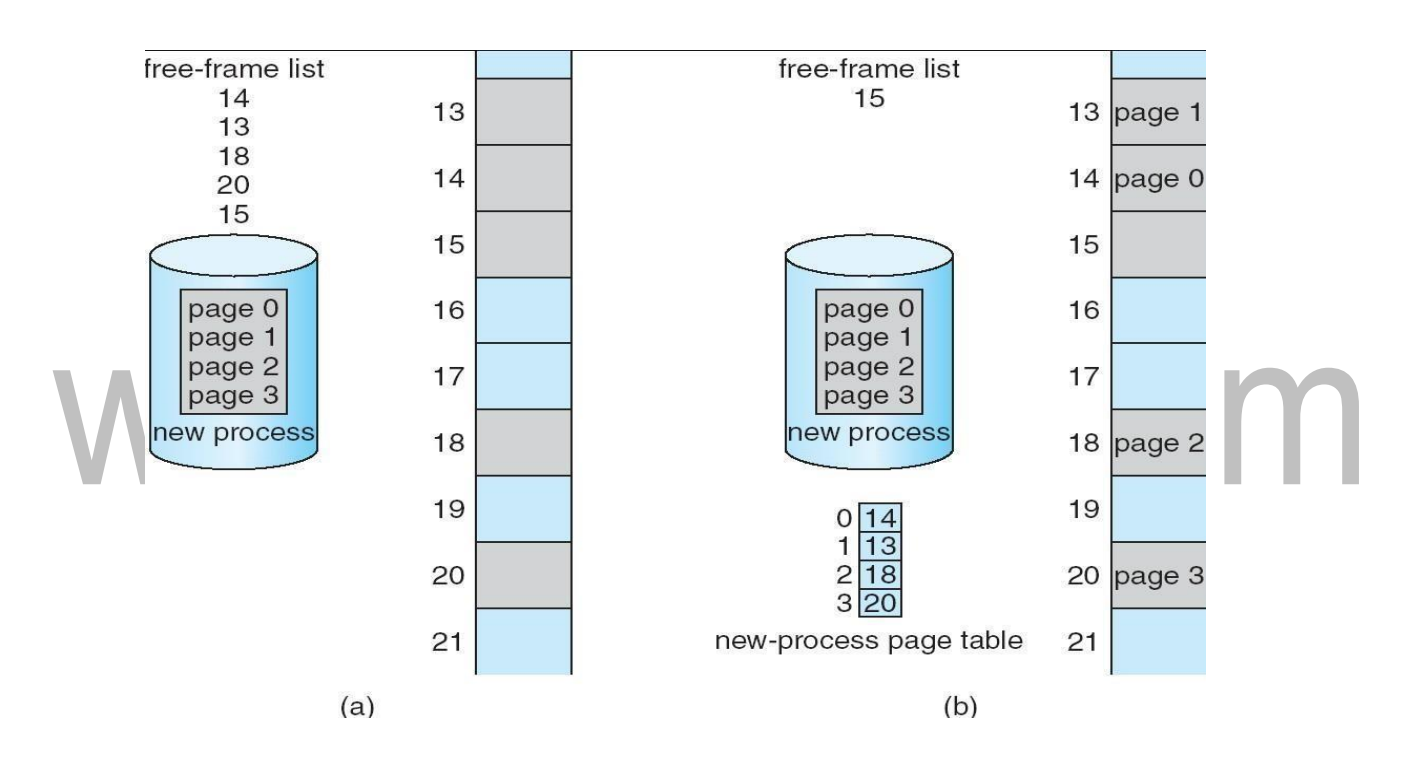

• Repeat the above step for the next pages & so on.

(a)BeforeAllocation (b) AfterAllocation

**Frame table**: It is used to determine which frames are allocated, which frames are available, how many total frames are there, and so on. (ie) It contains all the information about the frames in the physical memory.

# **(ii) Hardware implementationof Page Table**

This can be done in several ways :

- 1. Using PTBR
- 2. TLB

Thesimplestcaseis**Page-tablebaseregister(PTBR**),isanindextopointthepagetable.

# **1. TLB (Translation Look-aside Buffer)**

- $\bullet$  It is a fast lookup hardware cache.
- It contains the recently or frequently used page table entries.
- $\bullet$  It has two parts: Key (tag) & Value.
- More expensive.

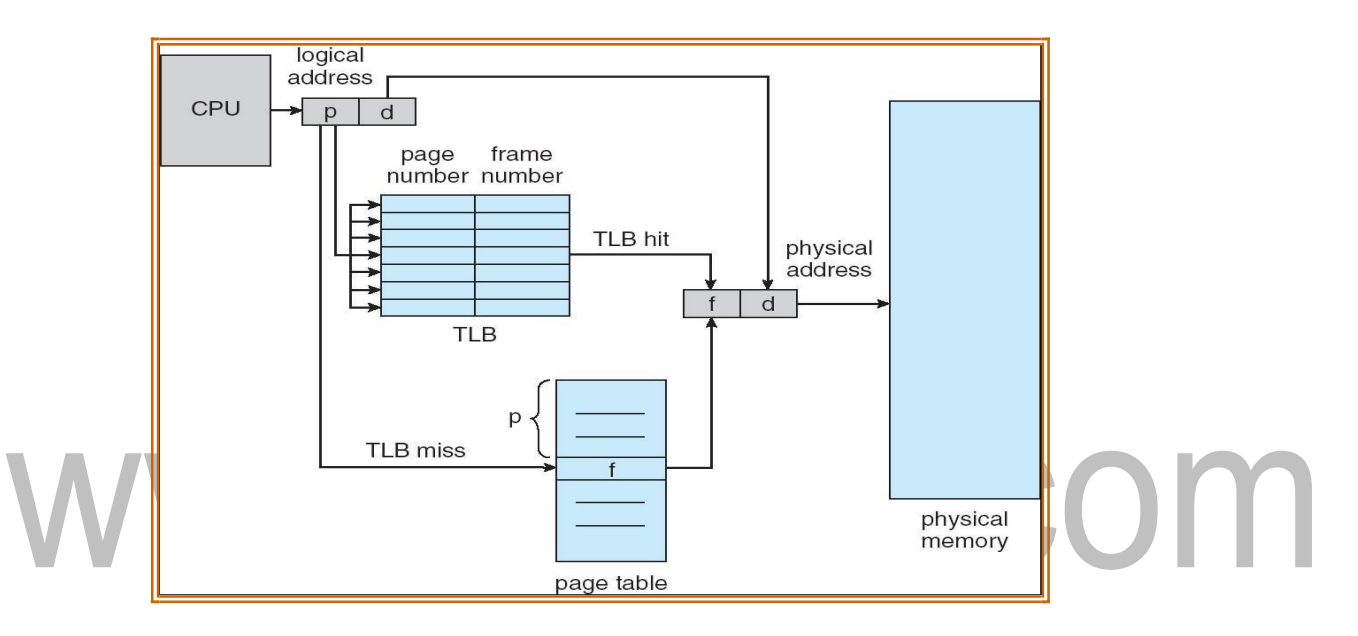

# **Paging Hardware with TLB**

Whenalogicaladdress is generated by CPU, its page number is presented to TLB.

**TLB hit**: If the page number is found, its frame number is immediately available & is

used to accessmemory

**TLB miss**: If the page number is not in the TLB, a memory reference to the page table must be made.

**Hit ratio:** Percentage of times that a particular page is found in the TLB.

For example hit ratio is 80% means that the desired page number in the TLB is 80% of the time.

# **Effective Access Time:**

Assume hit ratio is 80%.

- If it takes 20ns to search TLB & 100ns to access memory, then the memory access takes 120ns(TLB hit)
- $\bullet$  If we fail to find page no. in TLB (20ns), then we must 1<sup>st</sup> access memory for page table (100ns) & then access the desired byte in memory (100ns).
- Therefore Total =  $20 + 100 + 100$

 $= 220$  ns(TLB miss).

• Then Effective Access Time  $(EAT) = 0.80 X (120 + 0.20) X 220$ .

```
=140ns.
```
# **(iii) Memory Protection**

Memory protection implemented by associating protection bit witheach frame

**Valid-invalid** bit attached to each entry in the page table:

**"valid(v)"** indicatesthatthe associatedpage isinthe process'logical address space,

and is thus a legal page

**"invalid (i)"** indicates that the page is not in the process' logicaladdress space

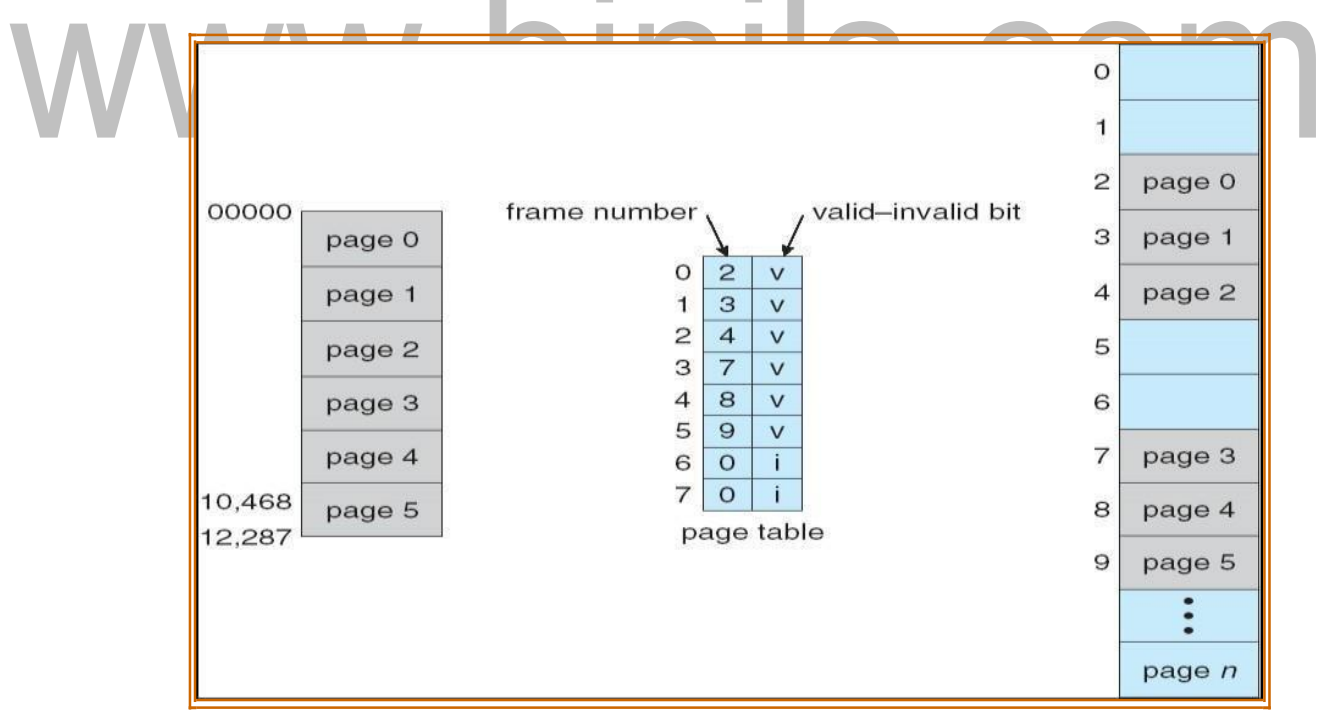

# **(iv) Structures of the Page Table**

- a) Hierarchical Paging
- b) Hashed PageTables

# c) Inverted Page Tables

# **a) Hierarchical Paging**

Break up the Page table into smaller pieces. Because if the page table is too large then it is quit difficult to search the page number.

# **Example: "Two-Level Paging "**

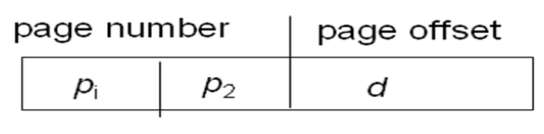

10  $12$  $10$ 

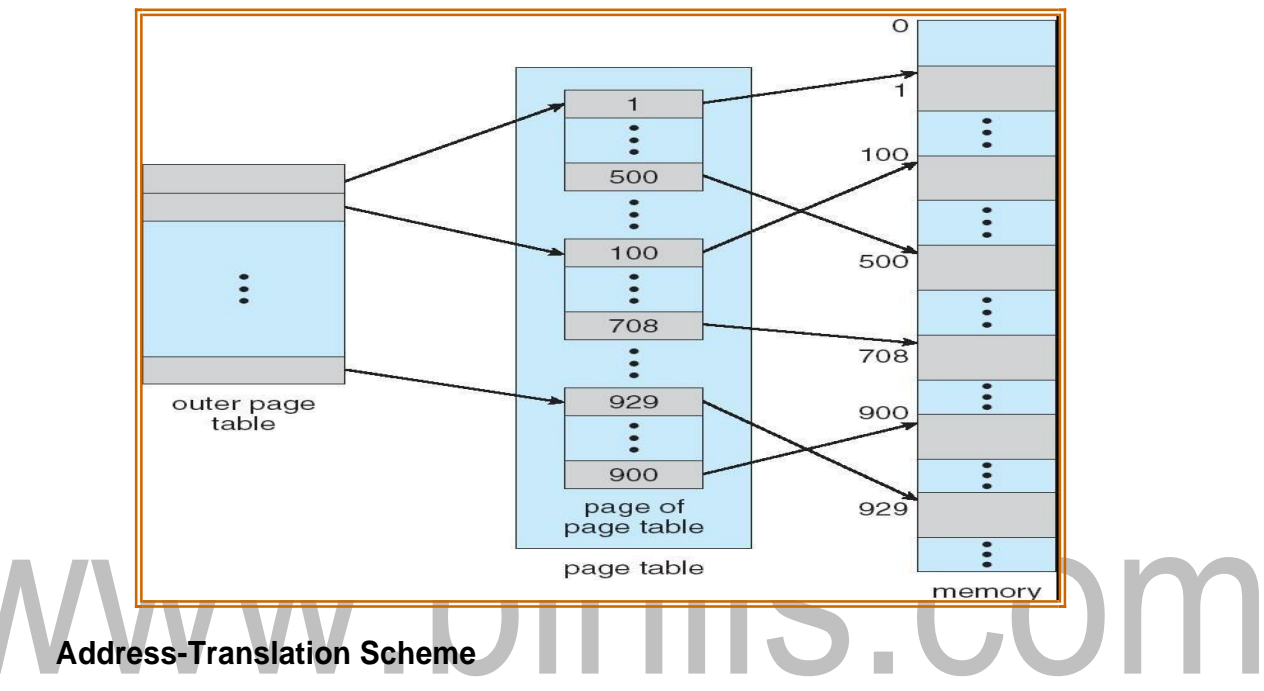

Address-translation scheme for a two-level 32-bit paging architecture

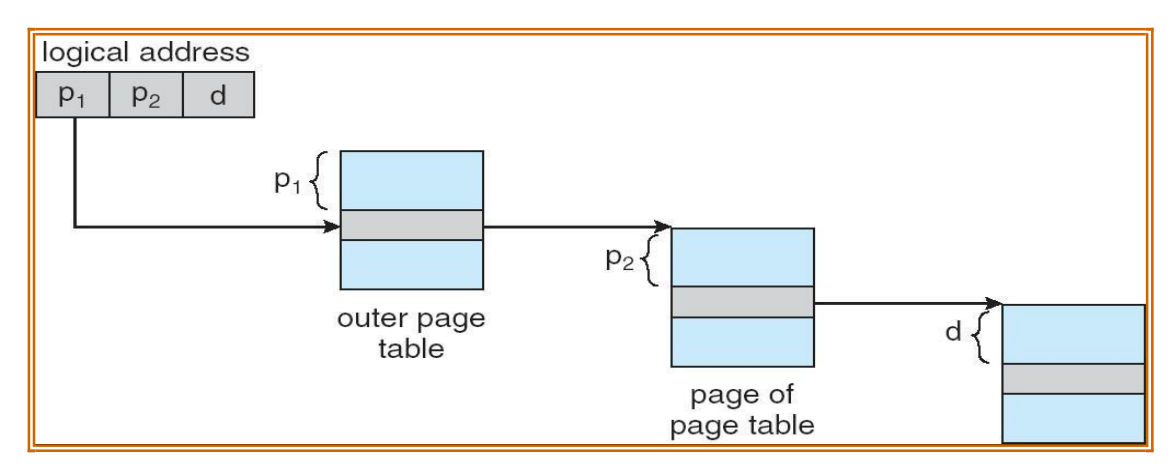

It requires more number of memory accesses, when the number of levels is increased.

# **(b) Hashed Page Tables**

Each entry in hash table contains a linked list of elements that hash tothe same location.

Each entry consists of;

- (a) Virtual page numbers
- (b) Value of mapped page frame.
- (c) Pointer to the next element in the linked list.

#### **Working Procedure:**

- The virtual page number in the virtual address is hashed into the hash table.
- Virtual page number is compared to field (a) in the 1<sup>st</sup> element in the linked list.
- $\bullet$  If there is a match, the corresponding page frame (field(b)) is used to form the desired physicaladdress.
- If there is no match, subsequent entries in the linked list are searched for a matching virtual page number.

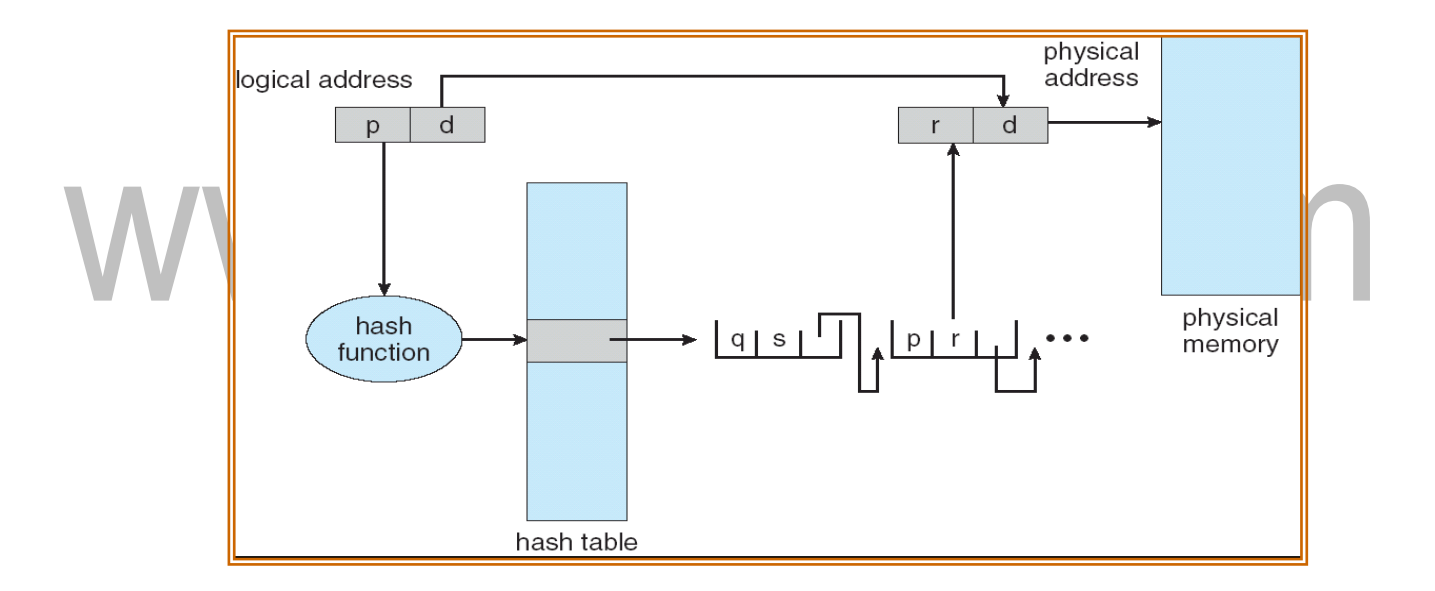

**Clustered page table**: It is a variation of hashed page table & is similar to hashed page table except that each entry in the hash table refers to several pages rather than a single page.

# **(c) Inverted PageTable**

It has one entry for each real page (frame) of memory & each entry consists of the virtualaddressofthepagestoredinthatrealmemorylocation,withinformationaboutthe process that owns that page. So,only one page table is in the system.

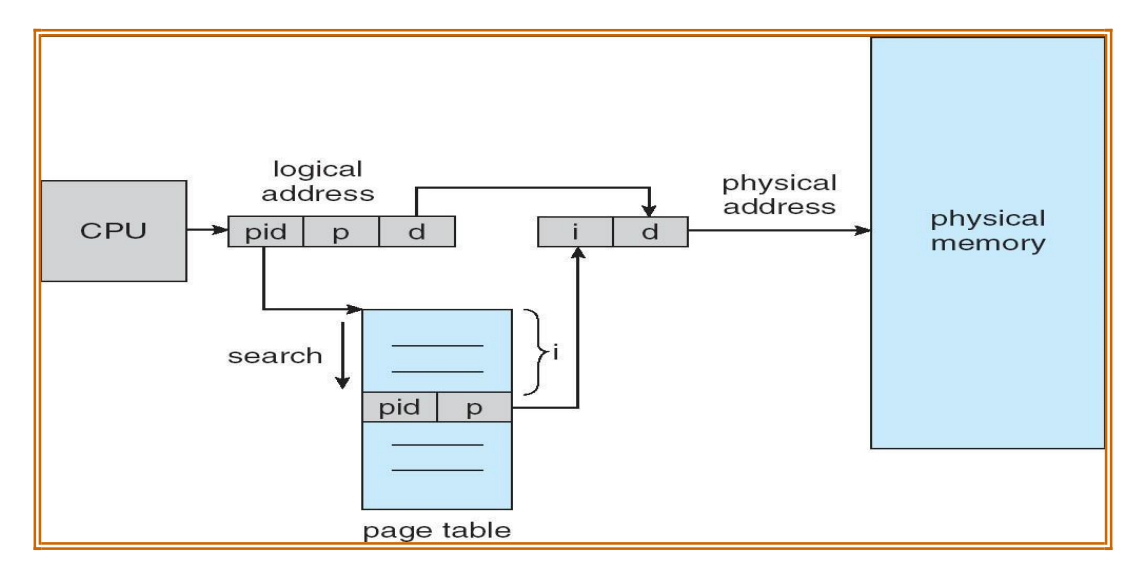

Whena memoryreferenceoccurs,partof the virtualaddress ,consisting of

<Process-id, Page-no> is presented to the memory sub-system.

- Then the inverted page table is searched for match:
- (i) If a match is found, then the physical address is generated.
- $(iii)$  If no match is found, then an illegal address access has been attempted. **Merit:** Reduce the amount of memory needed.

**Demerit:** Improve the amount of time needed to search the table when a page reference oocurs.

# **(v) Shared Pages**

One advantage of paging is the possibility of sharing common code.

#### **Shared code**

One copy of read-only (reentrant) code shared among processes (i.e., text editors, compilers, window systems).

Sharedcodemustappearinsamelocationinthelogicaladdressspace ofallprocesses

**Reentrant code (Pure code):** Non-self modifying code. If the code is reentrant, then

it never changes during execution. Thus two or more processes can execute the same code at the same time.

#### **Private code and data**

- Each process keeps a separate copy of the code and data
- The pages for the private code and data can appear anywhere in the logical address space

#### **EXAMPLE:**

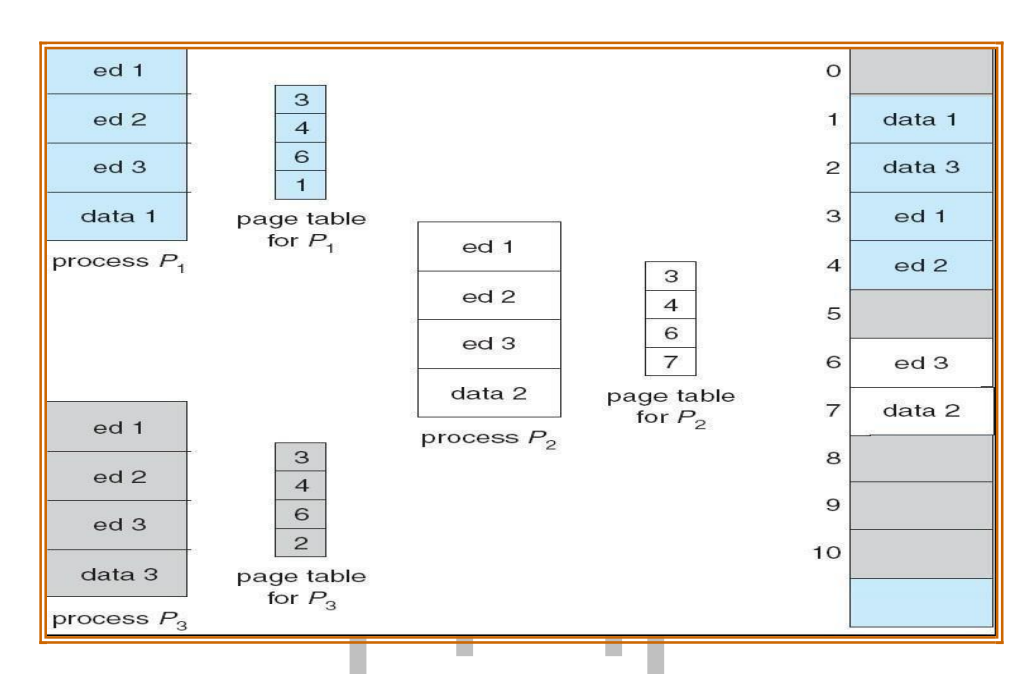

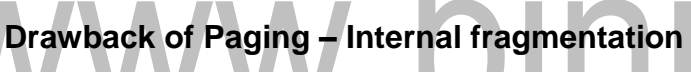

In the worst case a process would need n pages plus one byte. It would be allocated n+

frames resulting in an **internal fragmentation** of almost an entire frame.

#### **Example:**

Page size  $= 2048$  bytes

Process size= 72766 bytes

Process needs 35 pages plus 1086 bytes.

It is allocated 36 frames resulting in an internal fragmentation of 962 bytes.

#### **SEGMENTATION**

Memory-managementscheme that supports user view of memory

Aprogram is a collection of segments. A segment is a logical unit such as: Main program, Procedure, Function, Method, Object, Local variables, global variables, Common block, Stack,

Symboltable,arrays

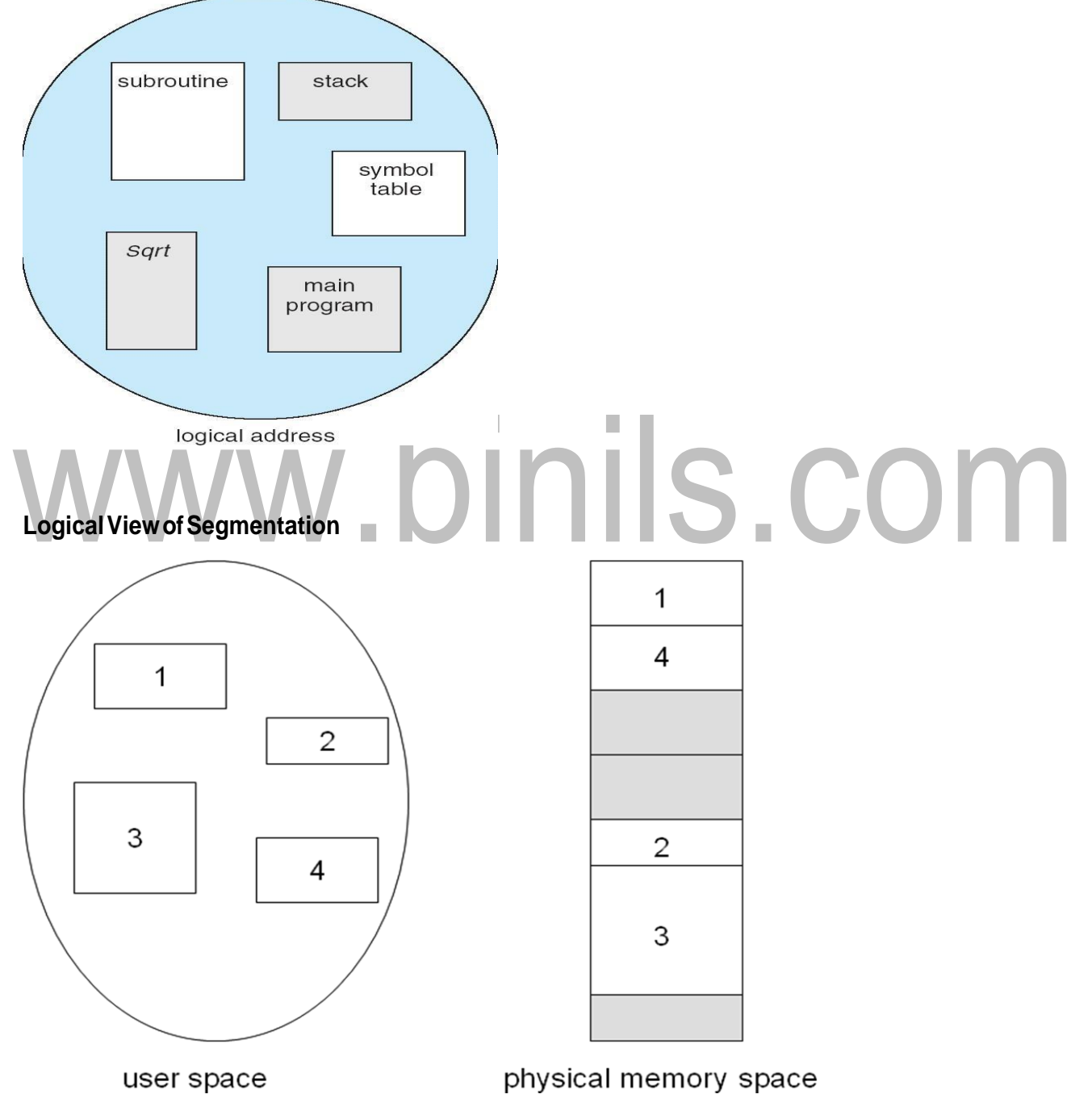

[Download Binils Android App in Playstore](https://play.google.com/store/apps/details?id=binilselva.allabtengg.release001) **[Download Photoplex](https://play.google.com/store/apps/details?id=com.binilselva.photoship) App** 

#### **Segmentation Hardware**

Logical address consists of a two tuple :

#### **<Segment-number, offset>**

**Segment table** – maps two-dimensional physical addresses; each table entry has:

**Base** – contains the startingphysicaladdresswhere the segments reside in memory

**Limit** – specifies the length of the segment

*Segment-tablebaseregister(STBR)*pointstothesegmenttable'slocationinmemory

*Segment-table length register (STLR)* indicates number of segments used by a program;

Segment number‗s is legal, if *s* < STLR

#### **Relocation**.

Dynamic

By segment table

#### **Sharing**.

- shared segments
- same segment number
- **Allocation**.
- first fit/best fit
- external fragmentation

**Protection:** With each entry in segment table associate:

- validation bit  $= 0$  illegal segment
- read/write/execute privileges
- Protection bits associated with segments; code sharing occurs at segment level
- Since segments vary in length, memoryallocationis a dynamic storage- allocation problem
- A segmentationexample is shown in the followingdiagram

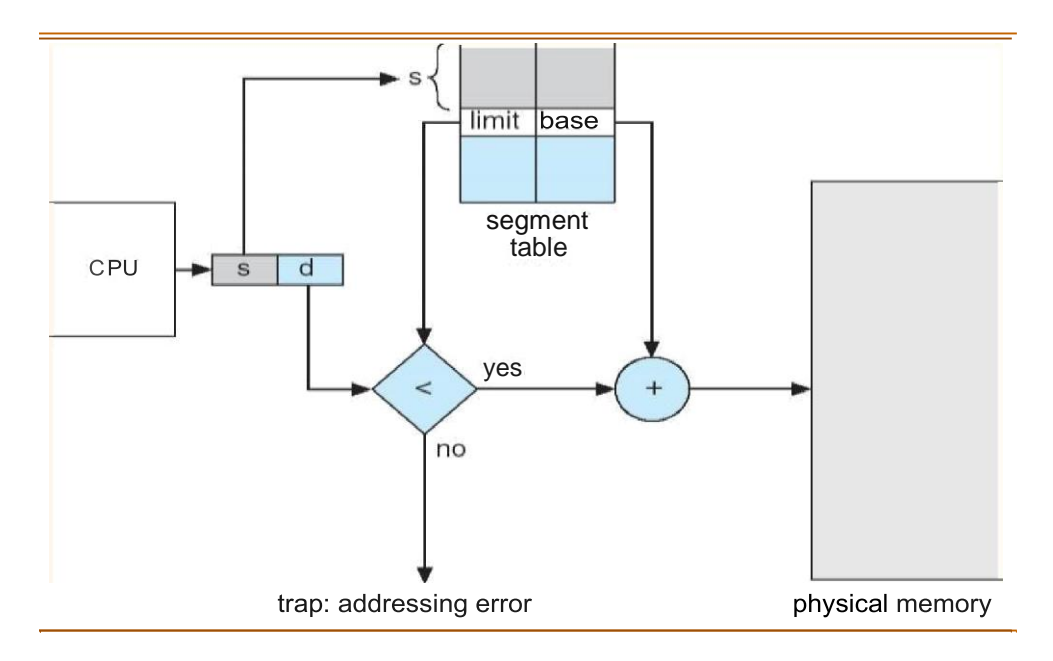

**Address Translation scheme**

**EXAMPLE**:

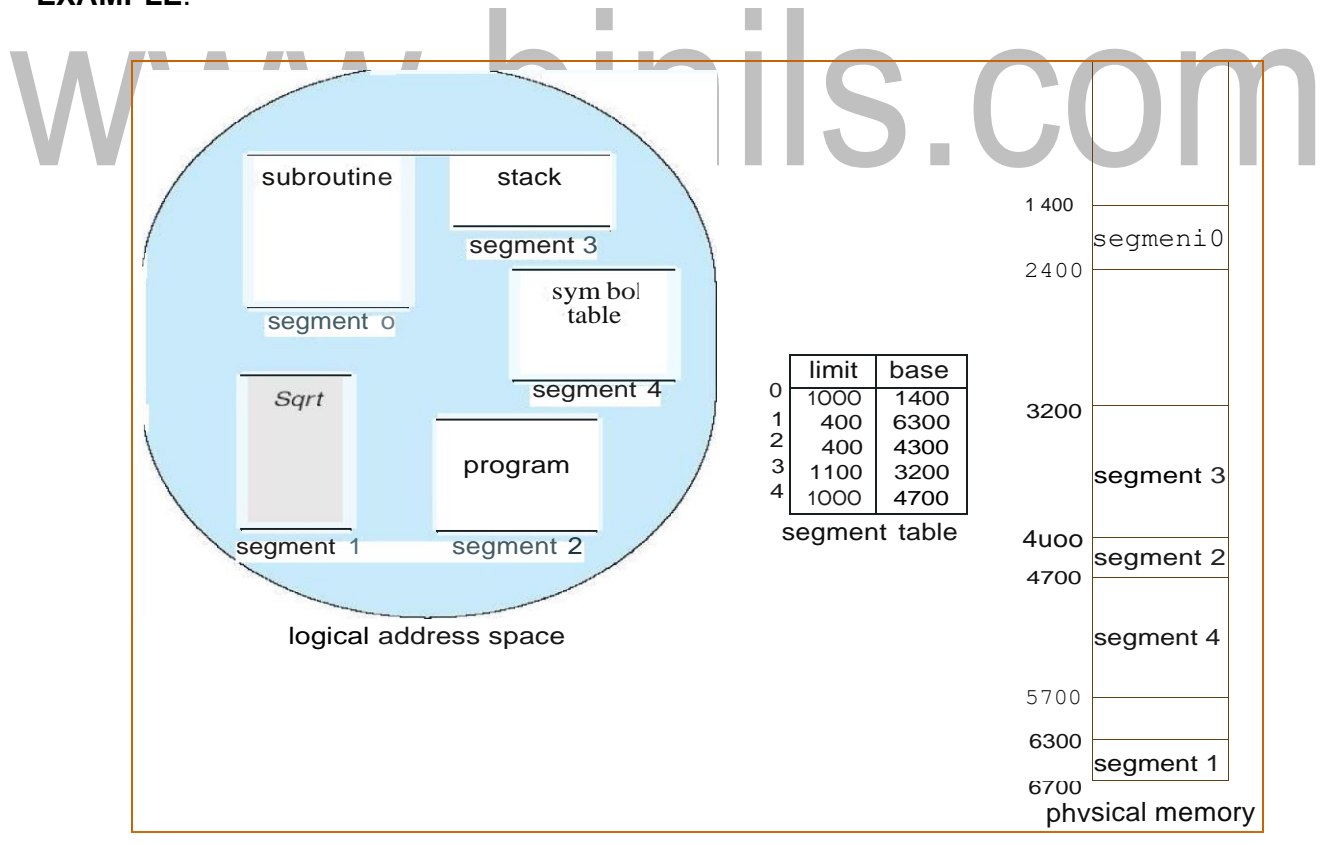

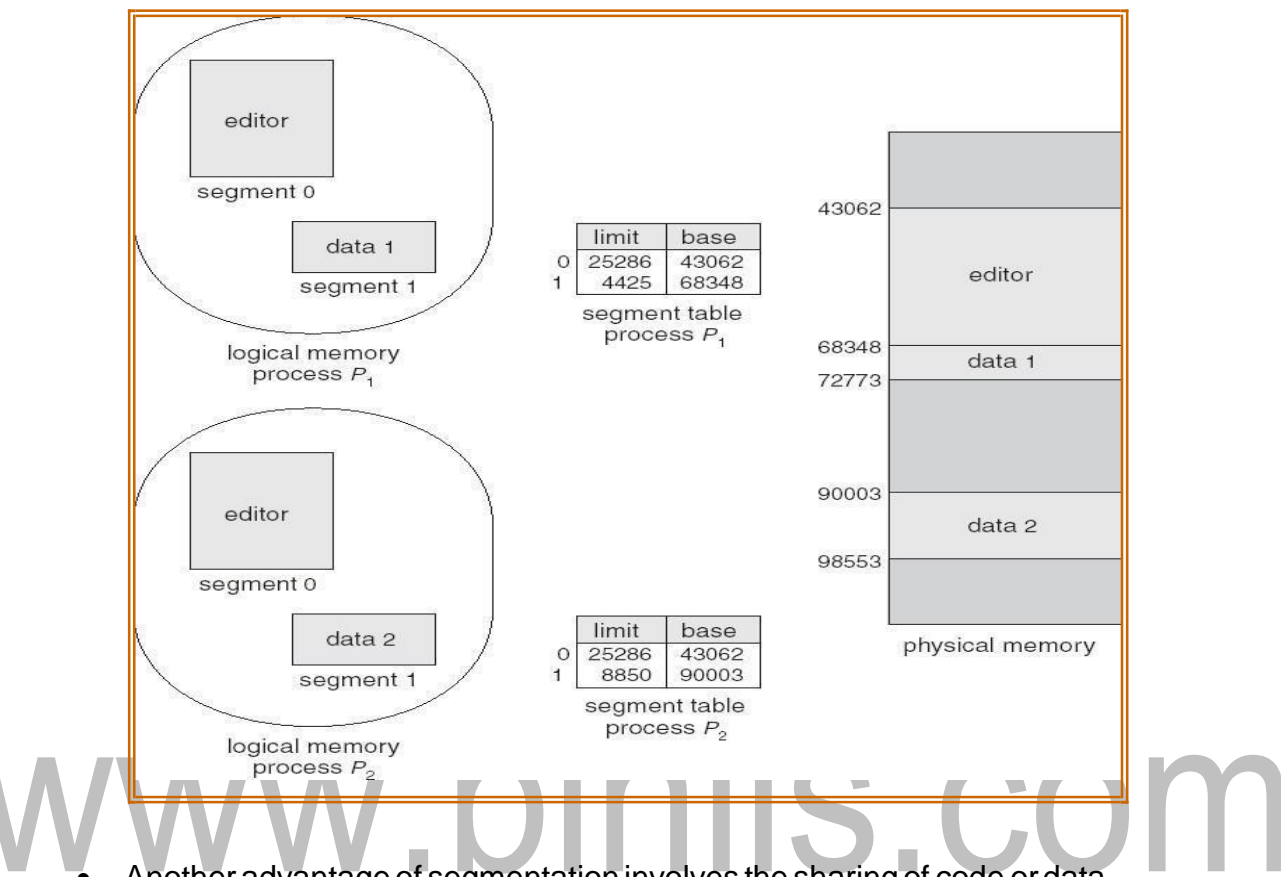

**Sharing of Segments**

- Another advantage of segmentation involves the sharing of code ordata.
- Each process has a segment table associated with it, which the dispatcher uses to define the hardware segment table when this process is given the CPU.
- Segments are shared when entries in the segment tables of two different processes point to the same physical location.

#### **Segmentation withpaging**

The IBM OS/ 2.32 bit version is an operating system running on top of the Intel386 architecture. The 386 uses segmentation with paging for memory management. The maximum numberofsegmentsperprocessis16KB,andeachsegmentcanbeaslargeas4gigabytes.

The local-address space of a process is divided into two partitions.

- The first partition consists of up to 8 KB segments that are private to that process.
- The second partition consists of up to 8KB segments that are shared amongall the processes.

[www.binils.com](http://www.binils.com/) for Anna University | Polytechnic and Schools

 Information aboutthefirstpartition iskept in the **local descriptor table(LDT)**, informationabout the second partition is kept in the **global descriptortable(GDT)**.

 EachentryintheLDTandGDTconsistof8bytes,withdetailedinformationabout a particular segment including the base location and length of the segment.

Thelogicaladdressisapair(selector,offset)wheretheselectorisa16-bitnumber:

s g p

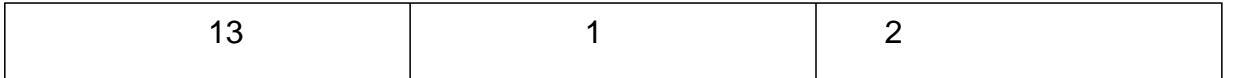

Wheres designates the segment number, g indicates whether the segment is in the GDT or LDT, and p deals with protection. The offset is a 32-bit numberspecifyingthe location of the byte within the segment in question.

- The base and limit information about the segment in question are used to generate a linear-address.
- First, the limit is used to check for address validity. If the address is not valid, a memory fault is generated, resulting in a trap to the operating system. If it is valid, then the value of the offset is added to the value of the base, resulting in a 32-bit linearaddress.This address is then translated into a physicaladdress.
- The linear address is divided into a page number consisting of 20 bits, and a page offset consisting of 12 bits. Since we page the page table, the page number is further divided into a 10-bit page directory pointer and a 10-bit page table pointer. The logical address is as follows.

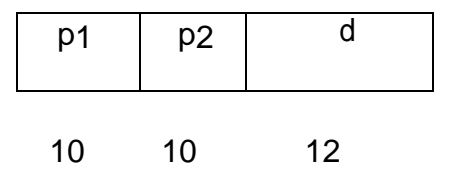

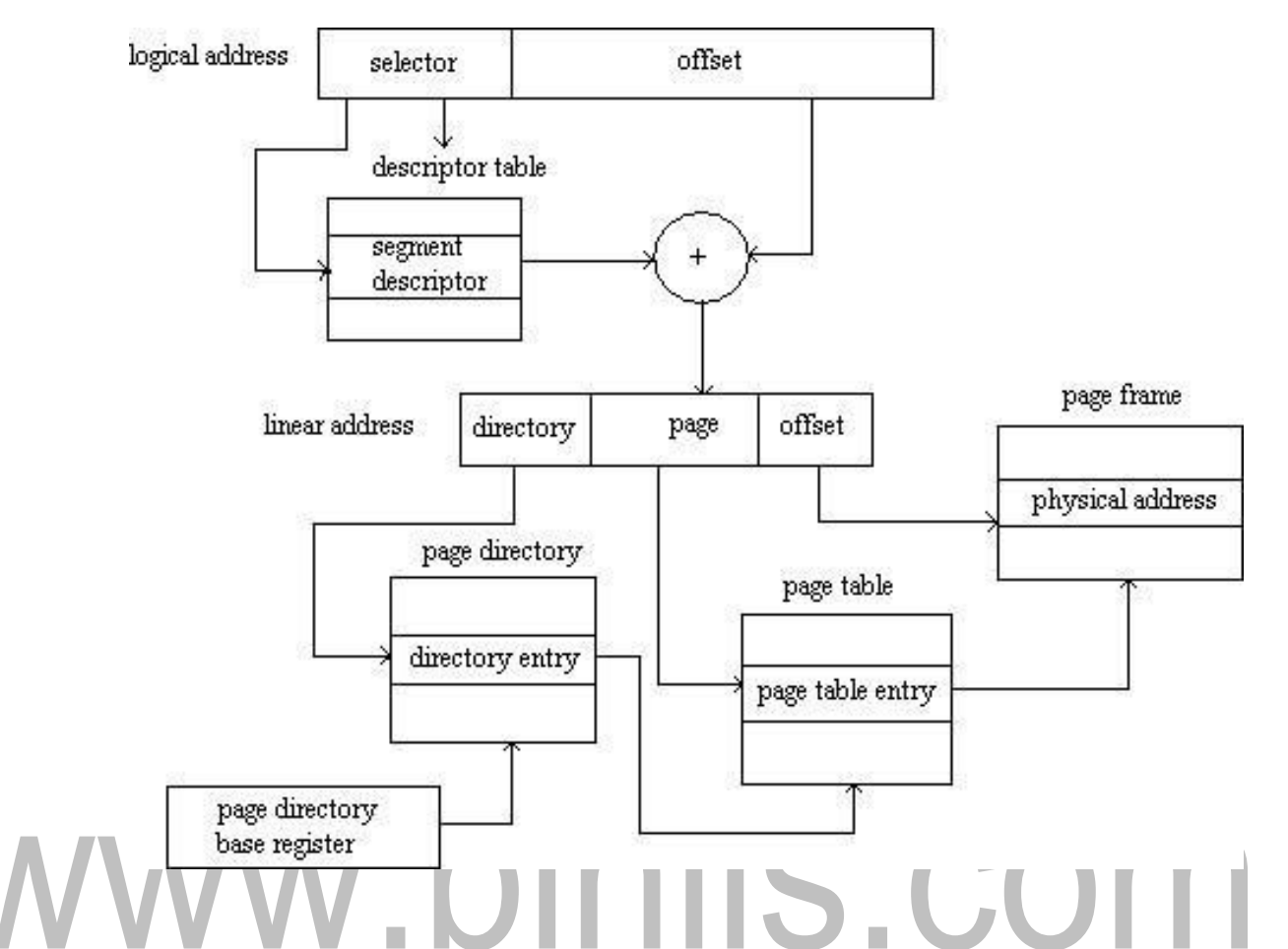

- To improve the efficiency of physical memory use. Intel 386 page tables can be swapped to disk. In this case, an invalid bit is used in the page directory entry to indicate whether the table to which the entry is pointing is in memory or on disk.
- If the table is on disk, the operating system can use the other 31 bits to specify the disk location of the table; the table then can be brought into memory on demand.

# **THRASHING**

High paging activity is called **thrashing**.

If a process does not have -enough pages, the page-fault rate is very high.

This leads to:

- Low CPUutilization
- Operating system thinks that it needs to increase the degree of multiprogramming
- Another process is added to the system
- When the CPU utilization is low, the OS increases the degree of multiprogramming.
- If global replacement is used then as processes enter the main memory they tend to steal frames belonging to other processes.
- Eventuallyall processes will not have enough frames and hence the page fault rate becomes very high.
- Thus swapping in and swapping out of pages only takes place.

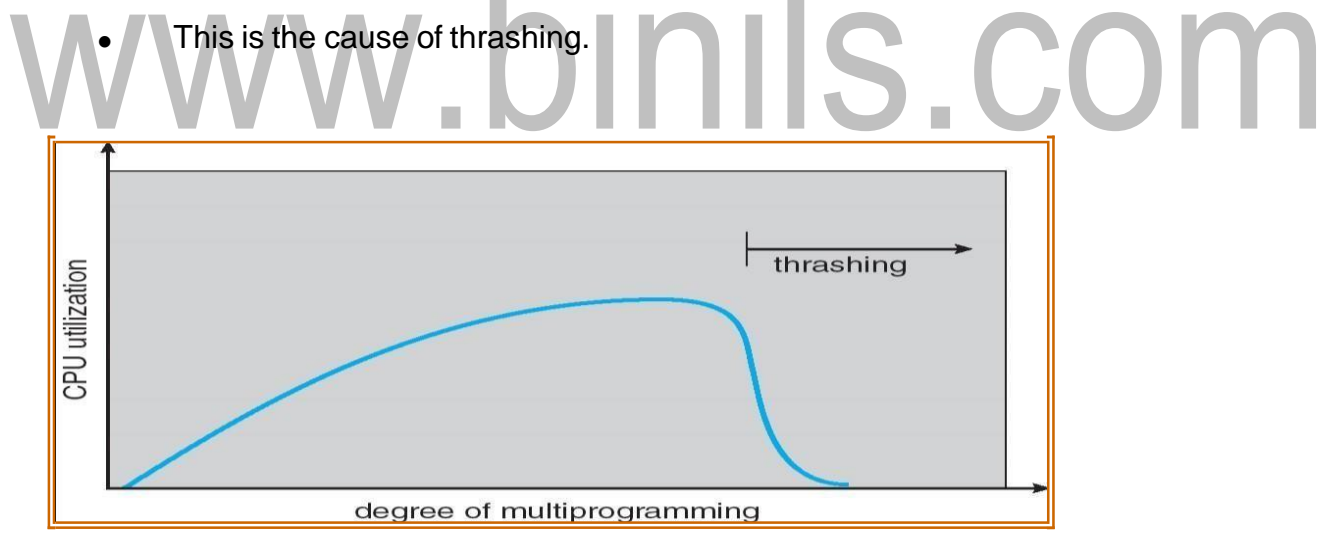

To **limit thrashing**, we can use a **local replacement** algorithm.

To prevent thrashing, there are two methods namely,

- Working Set Strategy
- Page FaultFrequency

#### **1. Working-Set Strategy**

It is based on the assumption of the model of locality.

Locality is defined as the set of pages actively used together.

Working set is the set of pages in the most recent ∆ page references is the working set window.

- if ∆ too small, it will not encompass entire locality
- if  $\Delta$  too large , it will encompass several localities
- if ∆= it will encompass entire program

 $D = \sum$  *WSSi* 

- Where WSS<sub>i</sub> is the working set size for processi.
- Disthetotaldemandofframes

if *D* > *m* then Thrashing will occur.

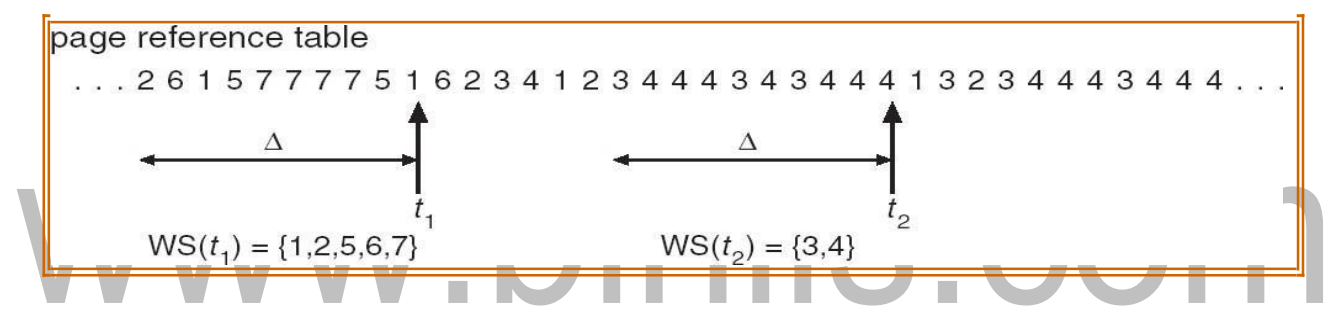

#### **2. Page-Fault FrequencyScheme**

- If actual rate too low, process loses frame
- If actual rate too high, process gains frame

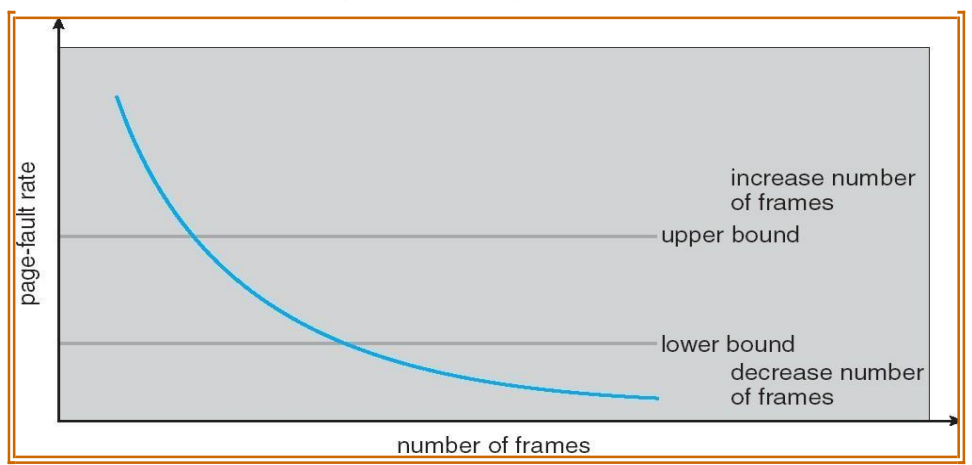

# **Other Issues**

# 1. **Prepaging**

- $\bullet$ To reduce the large number of page faults that occurs at process startup
- $\bullet$ Prepage all or some of the pages a process will need, before they are referenced
- But if prepaged pages are unused, I/O and memory are wasted

# **2. Page Size**

Page size selection must take into consideration:

- Fragmentation
- Table size
- I/O overhead
- Locality

# **3. TLB Reach**

- $\circ$  TLB Reach The amount of memory accessible from the TLB
- $\circ$  TLB Reach = (TLB Size) X (Page Size)
- o Ideally, the working set of each process is stored in the TLB, Otherwise there is a high degree of page faults.

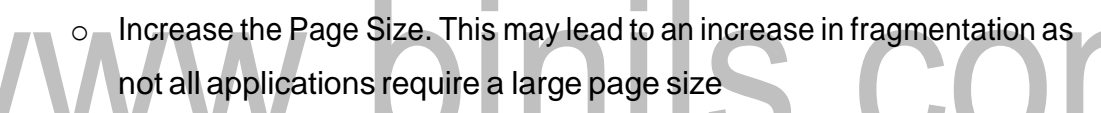

Provide Multiple Page Sizes. This allows applications that require larger page sizes the opportunity to use them without an increase in fragmentation.

# **4. I/O interlock**

- o Pages must sometimes be locked into memory
- o Consider I/O. Pages that are used for copying a file from a device must be
	- **Democked from being selected for eviction by a page** replacement algorithm.

#### **VIRTUAL MEMORY**

It is a technique that allows the execution of processes that may not be completely in mainmemory.

#### **Advantages:**

- Allows the program that can be larger than the physical memory.
- Separation of user logical memory from physical memory
- Allows processes to easily share files & address space.
- Allows for more efficient process creation.

Virtual memory can be implemented using

- Demand paging
- Demand segmentation

#### **Virtual Memory that is Larger than Physical Memory**

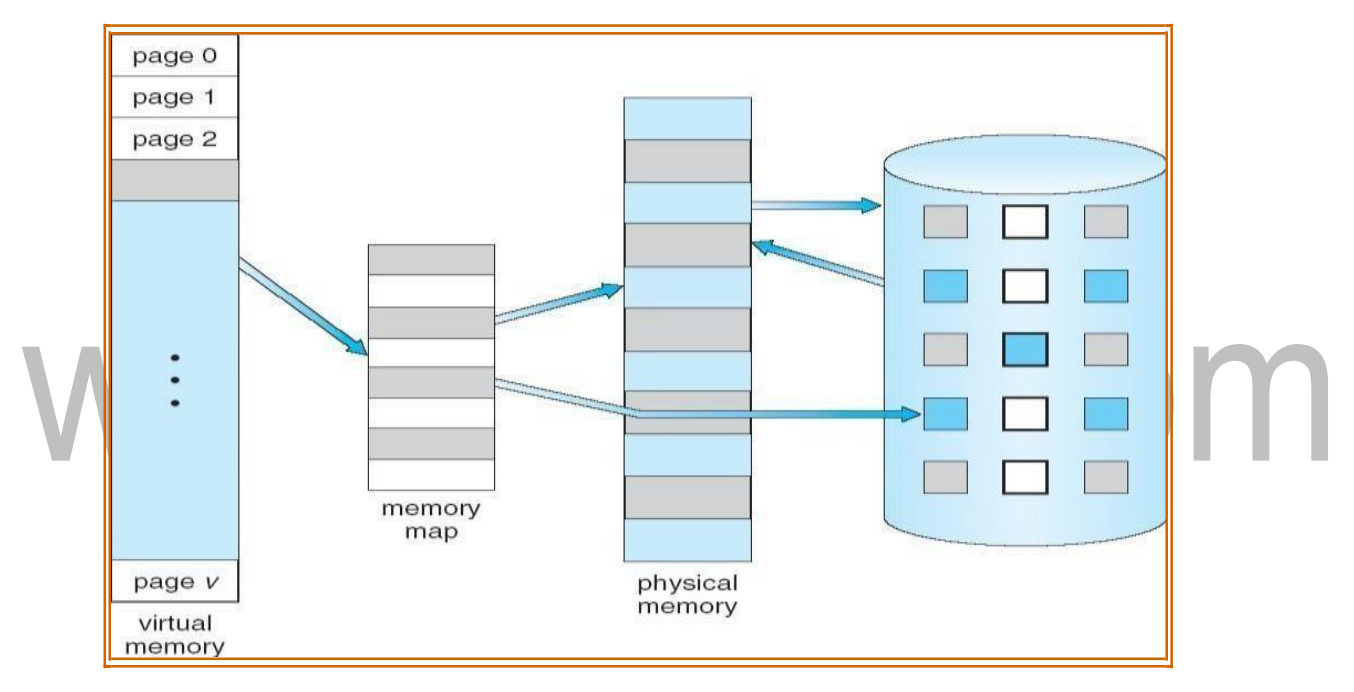

#### **Demand Paging**

- It is similar to a paging system with swapping.
- Demand Paging Bring a page into memory only when it is needed
- To execute a process, swap that entire process into memory. Rather than swappingtheentireprocessintomemoryhowever,weuse―LazySwapper

**Lazy Swapper** - Never swaps a page into memory unless that page will be needed.

### **Advantages**

- Less I/O needed
- Less memory needed
- Faster response
- $\bullet$ More users

#### **Transfer of a paged memory to contiguous disk space**

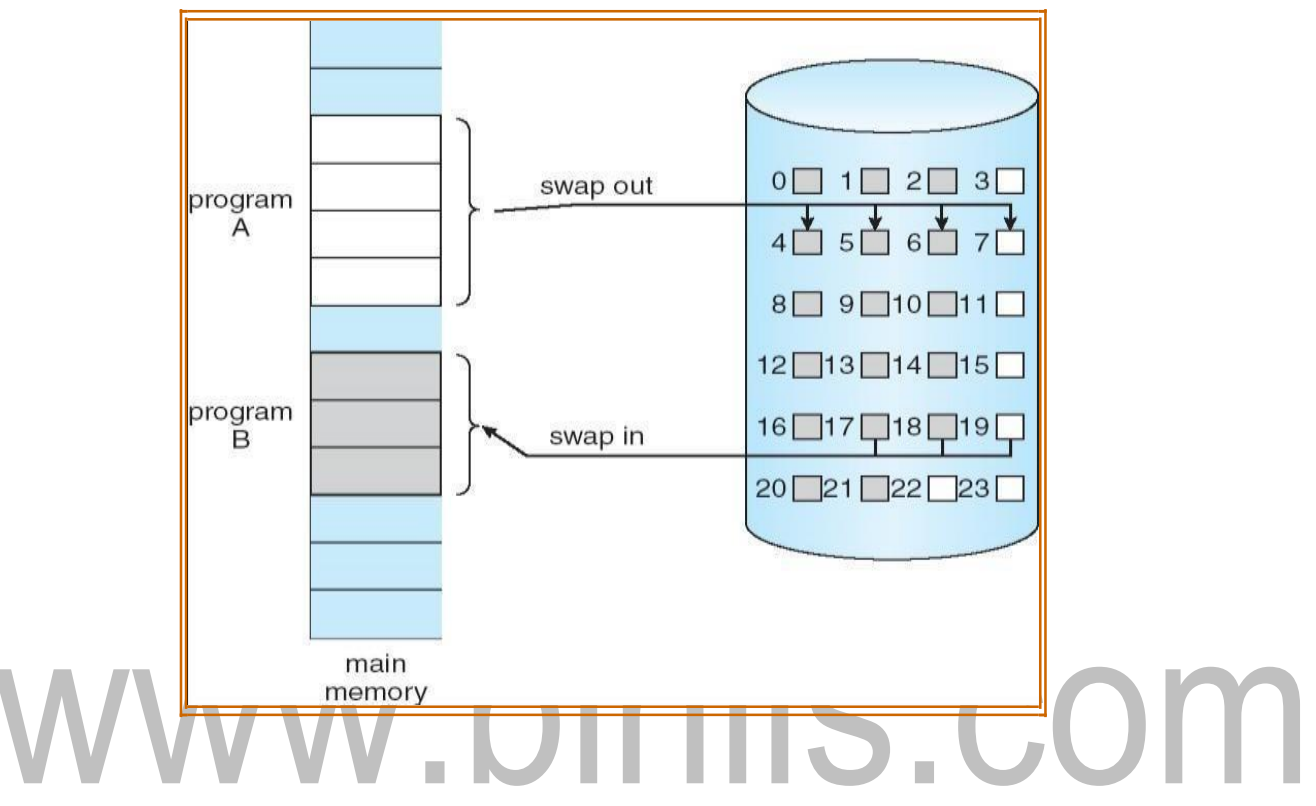

#### **Basic Concepts:**

Instead of swapping in the whole processes, the pager brings only those necessary

pages into memory.Thus,

- 1. It avoids reading into memory pages that will not be used anyway.
- 2. Reduce the swaptime.
- 3. Reduce the amount of physical memory needed.

Todifferentiatebetweenthosepagesthatareinmemory&thosethatareonthe disk we use the **Valid-Invalid bit**

#### **Valid-Invalid bit**

A valid – invalid bit is associated with each page table entry.

**Valid** - > associated page is in memory.

**In-Valid** -> invalid page, valid page but is currently on the disk

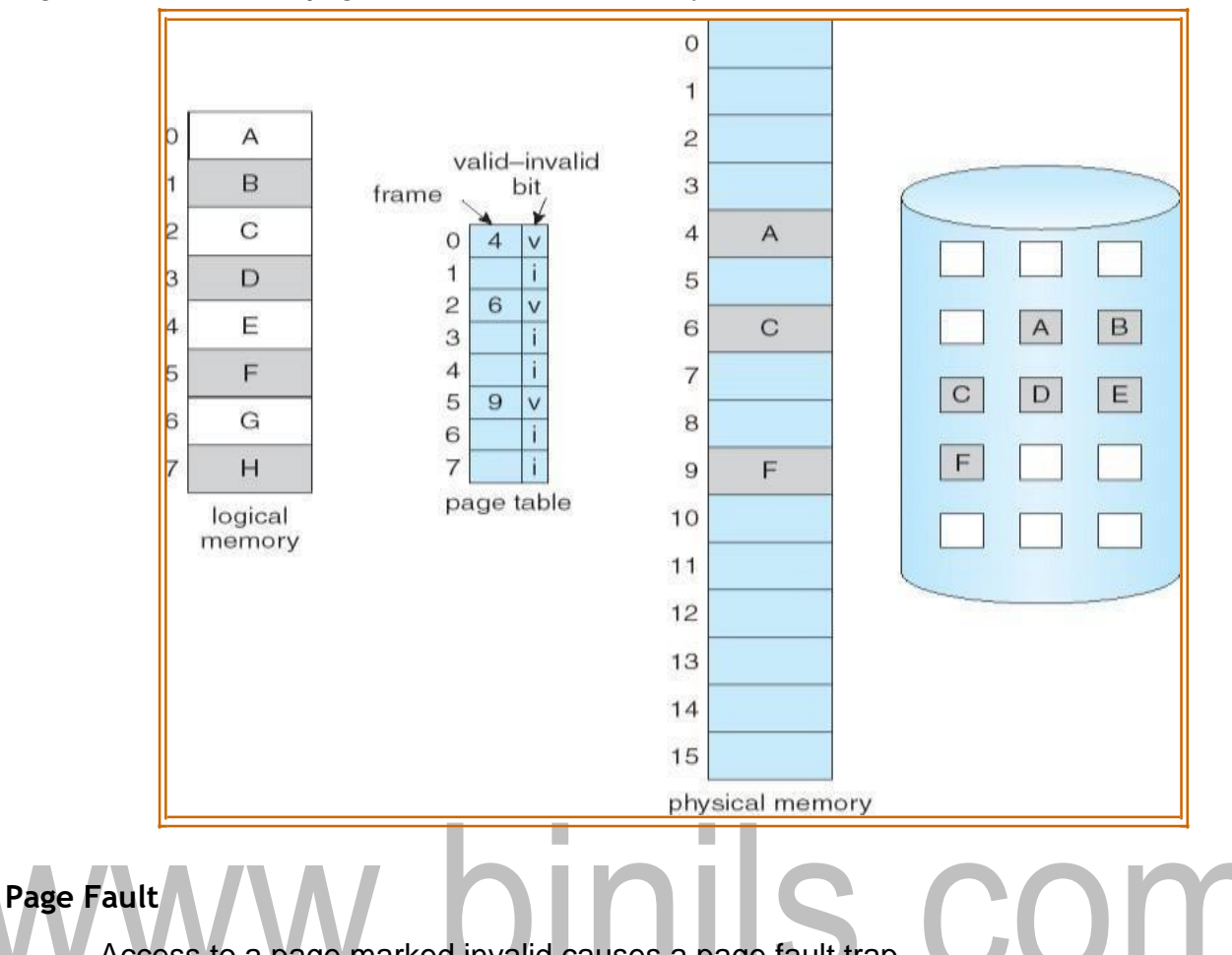

#### **Pagetablewhen somepages arenotin main memory**

Access to a page marked invalid causes a page fault trap**.**

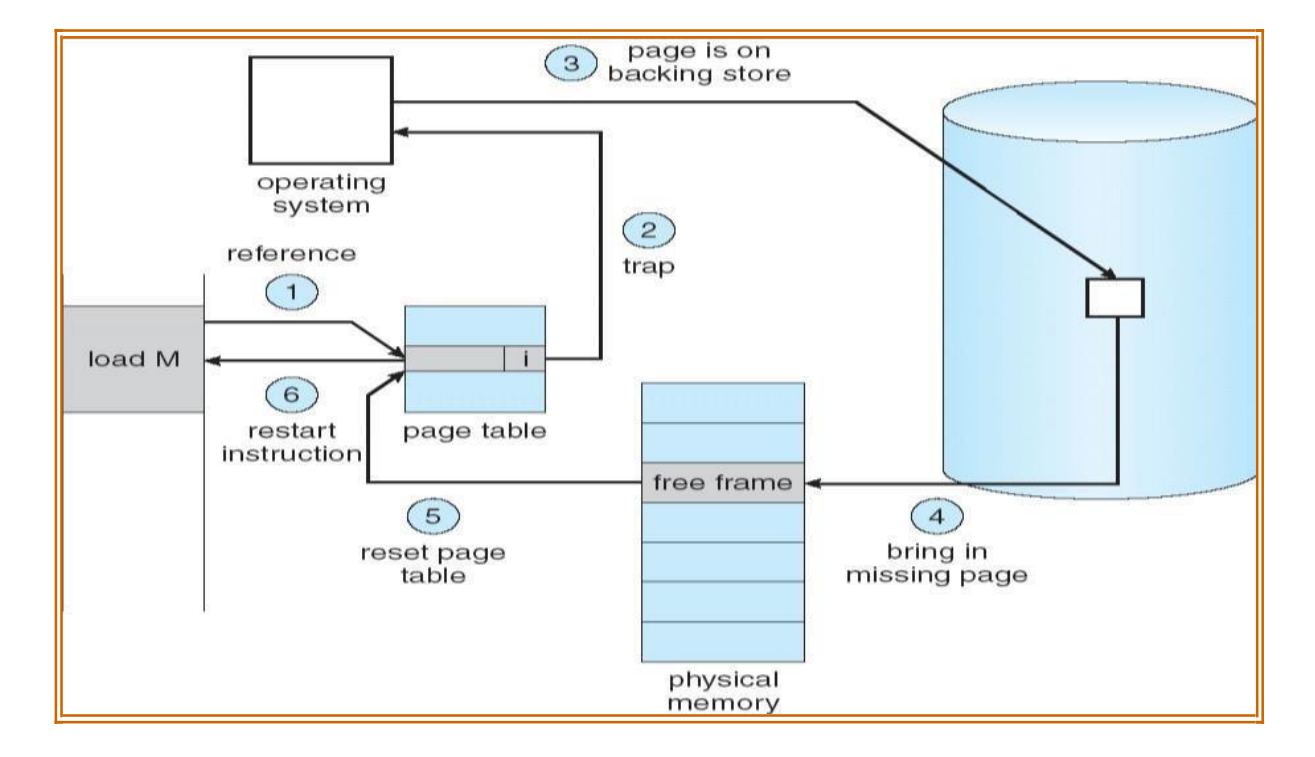

[Download Binils Android App in Playstore](https://play.google.com/store/apps/details?id=binilselva.allabtengg.release001) [Download Photoplex](https://play.google.com/store/apps/details?id=com.binilselva.photoship) App

#### **Steps inHandlingaPageFault**

- 1. Determine whether the reference is a valid or invalid memory access
- 2. a) If the reference is invalid then terminate the process.
	- **b)** If the reference is valid then the page has not been yet brought into main memory.
- 3. Find a freeframe.
- 4. Read the desired page into the newly allocated frame.
- 5. Reset the page table to indicate that the page is now in memory.
- 6. Restart the instruction that was interrupted .

#### **Pure demand paging**

- Neverbringapageintomemoryuntilitisrequired.
- We could start a process with no pages in memory**.**
- When the OS sets the instruction pointer to the 1st instruction of the process, which is on the non-memory resident page, then the process immediately faults for the page.
- After this page is bought into the memory, the process continue to execute, faulting as necessary until every page that it needs is in memory.

# **Performance of demand paging**

Letpbetheprobabilityofapagefault0<*p*>1

Effective Access Time (EAT)

EAT =  $(1 - p)$  x ma + p x page fault time.

Where ma -> memory access, p -> Probability of page fault ( $0 \le p \le 1$ )

The memory access time denoted mais in the range 10 to 200 ns.

If there are no page faults then  $EAT = ma$ .

To compute effective access time, we must know how much time is needed to service a page fault.

A page fault causes the following sequence to occur:

- 1. Trap to theOS
- 2. Save the user registers and process state.
- 3. Determine that the interrupt was a page fault.
- 4. Check whether the reference was legal and find the location of page on disk.
- 5. Read the page from disk to free frame.

[Download Binils Android App in Playstore](https://play.google.com/store/apps/details?id=binilselva.allabtengg.release001) **[Download Photoplex](https://play.google.com/store/apps/details?id=com.binilselva.photoship) App** 

- a. Waitinaqueueuntilreadrequestisserviced.
- b. Wait for seek time and latency time.
- c. Transfer the page from disk to free frame.
- 6. While waiting ,allocate CPU to some other user.
- 7. Interrupt from disk.
- 8. Save registers and process state for other users.
- 9. Determine that the interrupt was from disk.
- 7. Reset the page table to indicate that the page is now in memory.
- 8. Wait for CPU to be allocated to this process again.
- 9. Restart the instruction that was interrupted .

#### **Process Creation**

Virtual memory enhances the performance of creating and running processes:

- Copy-on-Write
- Memory-Mapped Files

# **a) Copy-on-Write fork()** Creates a child process as a duplicate of the parentprocess&it worked by creating

copy of the parent address space for child, duplicating the pages belonging to the parent.

#### **Copy-on-Write (COW**)

Allows both parent and child processes to initially *share* the same pages in memory.These shared pages are marked asCopy-on-Write pages, meaning that if either process modifies a shared page, a copy of the shared page is created.

#### **vfork():**

With this the parent process is suspended & the child process uses the address space of theparent.

- Because vfork() does not use Copy-on-Write, if the child process changes any pages of the parent's address space, the altered pages will be visible to the parent once it resumes.
- Therefore, vfork() must be used with caution, ensuring that the child process does not modify the address space of the parent.

[Download Binils Android App in Playstore](https://play.google.com/store/apps/details?id=binilselva.allabtengg.release001) **[Download Photoplex](https://play.google.com/store/apps/details?id=com.binilselva.photoship) App** 

#### **(b) Memory – mapped files:**

Sequential read of a file on disk uses open() , read() and write() Every time afileis accesseditrequires a system calland diskaccess.

# Alternative method: **"Memory – mapped files"**

Allowing a part of virtual address space to be logically associated with file Mapping a disk block to a page in memory.

# www.binils.com

[Download Binils Android App in Playstore](https://play.google.com/store/apps/details?id=binilselva.allabtengg.release001) [Download Photoplex](https://play.google.com/store/apps/details?id=com.binilselva.photoship) App